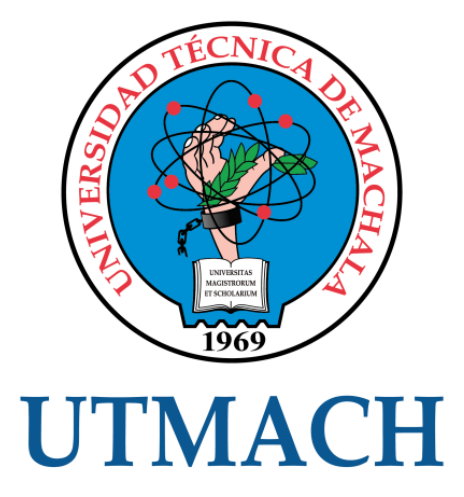

# FACULTAD DE INGENIERÍA CIVIL

# CARRERA DE INGENIERÍA CIVIL

# MÉTODO MATRICIAL DE RIGIDEZ APLICADO A LA RESOLUCIÓN DE PÓRTICOS PLANOS

LUCIN ESPINOZA EDWIN JHON INGENIERO CIVIL

> **MACHALA** 2019

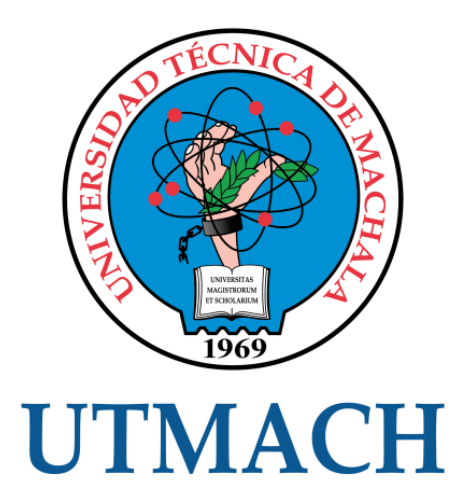

# FACULTAD DE INGENIERÍA CIVIL

# CARRERA DE INGENIERÍA CIVIL

# MÉTODO MATRICIAL DE RIGIDEZ APLICADO A LA RESOLUCIÓN DE PÓRTICOS PLANOS

LUCIN ESPINOZA EDWIN JHON INGENIERO CIVIL

> **MACHALA** 2019

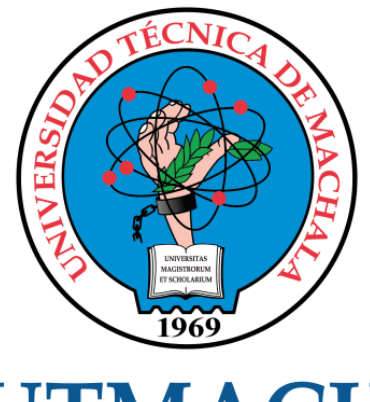

# **UTMACH**

# FACULTAD DE INGENIERÍA CIVIL

# CARRERA DE INGENIERÍA CIVIL

EXAMEN COMPLEXIVO

### MÉTODO MATRICIAL DE RIGIDEZ APLICADO A LA RESOLUCIÓN DE PÓRTICOS PLANOS

LUCIN ESPINOZA EDWIN JHON INGENIERO CIVIL

PANTOJA AGUACONDO DAVID ELOY

MACHALA, 23 DE AGOSTO DE 2019

**MACHALA** 23 de agosto de 2019

#### Nota de aceptación:

Quienes suscriben, en nuestra condición de evaluadores del trabajo de titulación denominado MÉTODO MATRICIAL DE RIGIDEZ APLICADO A LA RESOLUCIÓN DE PÓRTICOS PLANOS, hacemos constar que luego de haber revisado el manuscrito del precitado trabajo, consideramos que reúne las condiciones académicas para continuar con la fase de evaluación correspondiente.

OJA AGUACONDO DAVID ELOY PAI 0702321191 TUTØR-RSPECIALISTA 1 CARRION ROMERO LEYDEN OSWALDO 0703989962 ESPECIALISTA 2 ZARATE ENCALADA **JOSE MARCELO** 0701790057 ESPECIÁLISTA 3 Fecha de impresión: viernes 23 de agosto de 2019 - 12:11

Dir. Av. Panamericana km. 5 1/2 Via Machala Pasaje · Telf. 2983362 - 2983365 - 2983363 - 2983364

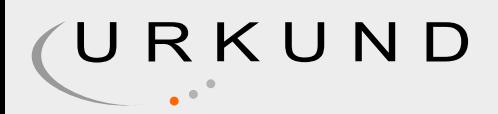

# Urkund Analysis Result

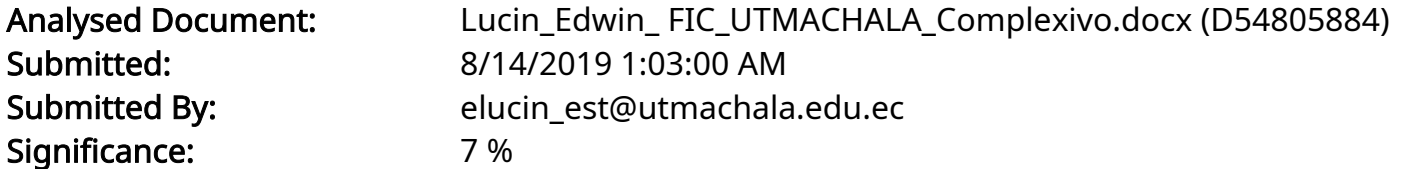

Sources included in the report:

UCHUARI MAZA JENNY.pdf (D29671031)

Instances where selected sources appear:

2

#### CLÁUSULA DE CESIÓN DE DERECHO DE PUBLICACIÓN EN EL REPOSITORIO DIGITAL INSTITUCIONAL

El que suscribe, LUCIN ESPINOZA EDWIN JHON, en calidad de autor del siguiente trabajo escrito titulado MÉTODO MATRICIAL DE RIGIDEZ APLICADO A LA RESOLUCIÓN DE PÓRTICOS PLANOS, otorga a la Universidad Técnica de Machala, de forma gratuita y no exclusiva, los derechos de reproducción, distribución y comunicación pública de la obra, que constituye un trabajo de autoría propia, sobre la cual tiene potestad para otorgar los derechos contenidos en esta licencia.

El autor declara que el contenido que se publicará es de carácter académico y se enmarca en las dispociones definidas por la Universidad Técnica de Machala.

Se autoriza a transformar la obra, únicamente cuando sea necesario, y a realizar las adaptaciones pertinentes para permitir su preservación, distribución y publicación en el Repositorio Digital Institucional de la Universidad Técnica de Machala.

El autor como garante de la autoría de la obra y en relación a la misma, declara que la universidad se encuentra libre de todo tipo de responsabilidad sobre el contenido de la obra y que asume la responsabilidad frente a cualquier reclamo o demanda por parte de terceros de manera exclusiva.

Aceptando esta licencia, se cede a la Universidad Técnica de Machala el derecho exclusivo de archivar, reproducir, convertir, comunicar y/o distribuir la obra mundialmente en formato electrónico y digital a través de su Repositorio Digital Institucional, siempre y cuando no se lo haga para obtener beneficio económico.

Machala, 23 de agosto de 2019

LUCIN ESPINOZA EDWIN JHON 0750213878

Dit. Av. Panamericana km. 5 1/2 Via Machala Pasaje · Telf. 2983362 - 2983365 - 2983363 - 2983364

#### **RESUMEN**

<span id="page-6-0"></span>La investigación presente detalla el proceso del método matricial de rigidez aplicado a la resolución de pórticos, el cual permite determinar los desplazamientos generados en la estructura debido a cargas externas. Mediante la aplicación de la metodología de investigación documental, se recopilo información de diversos artículos científicos y libros que permitieron el desarrollo del tema y la resolución del caso práctico propuesto.

La revisión bibliográfica de diversas fuentes permitió interpretar el caso desde diferentes contextos, a partir de estudios realizados por especialistas en la materia logrando comprender el tema desde un punto de vista internacional, nacional y local enfatizando la importancia del análisis estructural dentro de la ingeniería civil.

Para finalizar el documento se presenta el esquema de resolución donde se detalla paso a paso el método utilizado, las formulaciones necesarias y ecuaciones desarrolladas para el caso planteado, los resultados obtenidos son mostrados en tablas para facilitar la interpretación de los mismos. Mediante una revisión bibliográfica exhaustiva se evidencio la importancia de la realización del análisis estructural en ingeniería.

**Palabras clave:** Método de los desplazamientos directos, método de la rigidez, pórticos, estructuras, análisis estructural.

#### **ABSTRACT**

<span id="page-7-0"></span>The present investigation details the process of the matrix rigidity method applied to the resolution of porches, which allows to determine the displacements generated in the structure due to external loads. Through the application of the documentary research methodology, information was collected from various scientific articles and books that enabled the development of the subject and the resolution of the proposed case study.

The bibliographic review of various sources allowed to interpret the case from different contexts, based on studies carried out by specialists in the field managing to understand the subject from an international, national and local point of view emphasizing the importance of structural analysis within civil engineering.

To finish the document is presented the resolution scheme detailing step by step the method used, the necessary formulations and equations developed for the case presented, the results obtained are shown in tables to facilitate the interpretation of them. A comprehensive bibliographic review demonstrates the importance of carrying out structural analysis in civil engineering.

**Keywords:** Direct displacement method, stiffness method, porches, structures, structural analysis.

<span id="page-8-0"></span>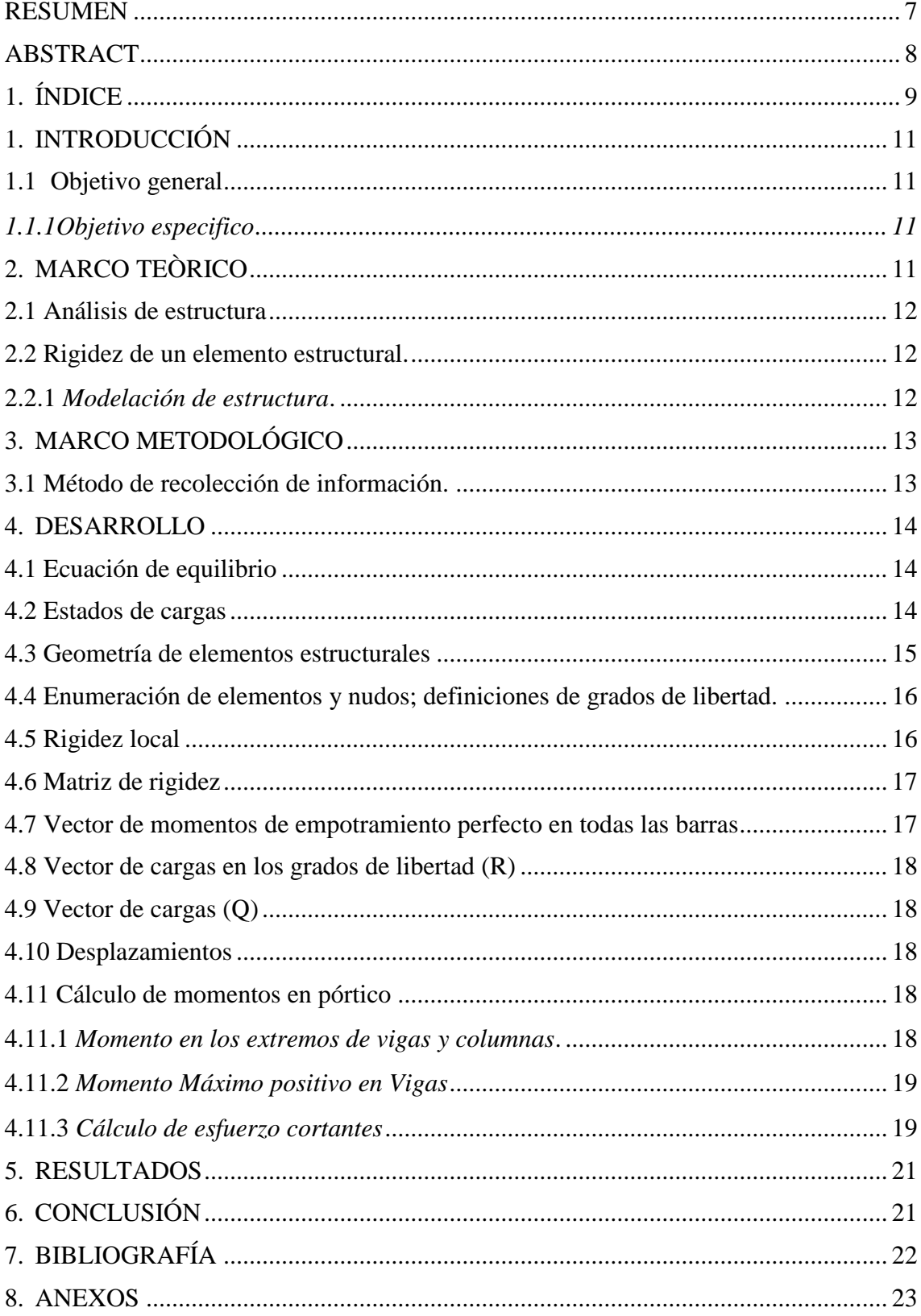

# 1. ÍNDICE

# **ÍNDICE DE ILUSTRACIONES**

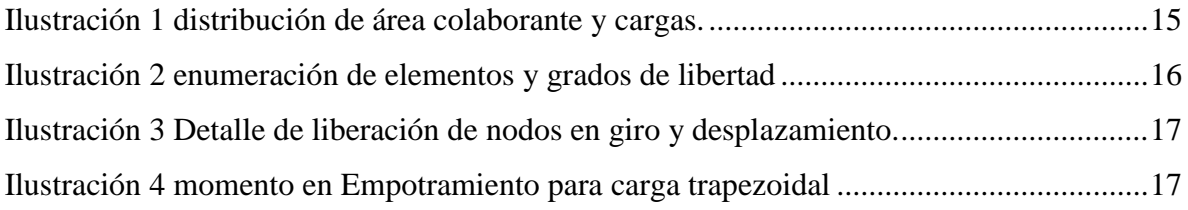

# **ÍNDICE DE ANEXOS**

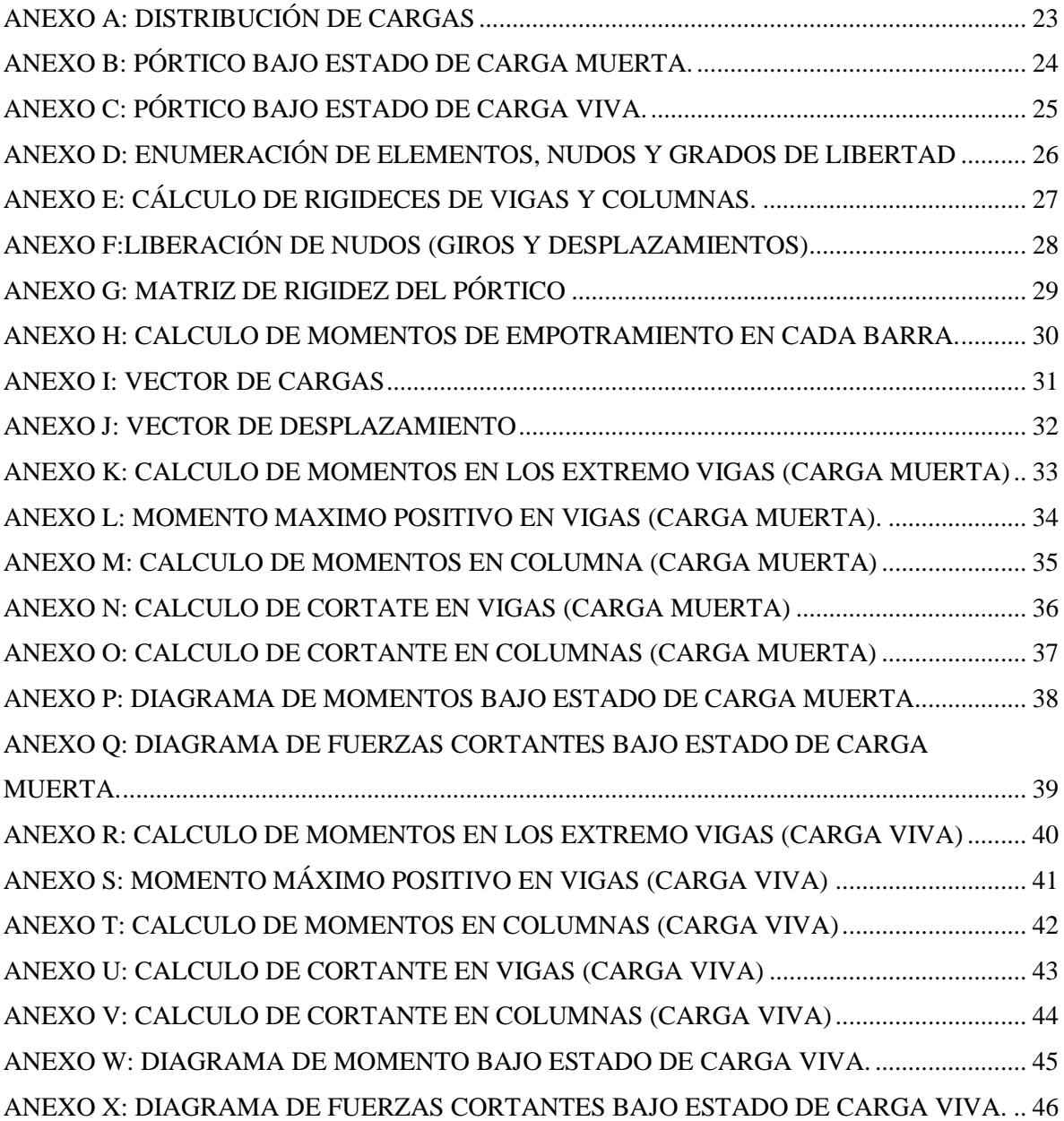

#### <span id="page-10-0"></span>**1. INTRODUCCIÓN**

El análisis y diseño de estructuras es elemental en el campo de la ingeniería Civil y por lo tanto para una sociedad que mantiene un ritmo de crecimiento estructural muy acelerado, es necesario ingeniar nuevas metodologías constructivas para la arquitectura moderna y mediante el correcto análisis estructural es posible edificar lo que hace muchas décadas hubiera sido impensable [1].

El análisis estructural se refiere al uso de métodos matemáticos para determinar la resistencia y posibles problemas que puedan afectar la infraestructura; además permite estimar las cargas que soporta la estructura. En el análisis de estructuras de países con condiciones climáticas extremas es necesario incluir el viento como una fuerza horizontal que influye en el diseño estructural; para esto es fundamental verificar cada factor que intervenga en el desempeño normal de la estructura, en algunos países como Cuba es fundamental incluir esta carga en el diseño y análisis estructural [2]

Es fundamental tomar en cuenta el lugar donde se desarrollará la estructura porque las condiciones climáticas pueden influir en la construcción y mantenimiento de la misma; por lo cual se debe realizar un análisis estructural correspondiente al lugar donde desempeñará durante su vida útil; además de respetar las condiciones de diseño, las mismas que deben cumplir las normas nacionales e internacionales. [3]

Cuando se realiza la evaluación del comportamiento de una estructura se debe considerar el método más adecuado dependiendo del caso que será analizado. Para la resolución de este pórtico se utilizará el método de la rigidez que permite analizar de una manera más integral y sistemática el comportamiento estructural del mismo. [4]

#### <span id="page-10-1"></span>**1.1 Objetivo general**

Resolver un ejercicio de pórtico plano, mediante el método matricial de rigidez para obtener el conjunto de soluciones de fuerzas y desplazamientos resultantes de los estados de cargas propuestos.

#### <span id="page-10-2"></span>*1.1.1 Objetivo especifico*

- Aplicar el método de rigidez para la resolución del pórtico plano.
- <span id="page-10-3"></span>• Determinar importancia del avance computacional para el análisis estructural.
- Elaborar el informe escrito acorde a la guía de titulación correspondiente al caso práctico propuesto del examen completivo.

#### **2. MARCO TEÒRICO**

#### <span id="page-11-0"></span>**2.1 Análisis de estructura**

En la actualidad son frecuentes las modificaciones en obras con valor histórico, teniendo como objetivo el mantenimiento de la infraestructura original y realizando pequeñas modificaciones que permitan la habitabilidad. Para lograr este objetivo de manera eficaz es necesario realizar un análisis estructural de la edificación existente para diagnosticar y tomar la decisión adecuada para la rehabilitación de la estructura [5].

El análisis estructural es primordial para diseñar cada elemento que forma parte de una obra de ingeniería civil. Permite una correcta gestión de los materiales sin comprometer su desempeño ante las cargas y evita la sobre dimensión de los elementos estructurales que aumentan el costo de la estructura innecesariamente manteniendo así una relación correcta entre la seguridad y economía. [6]

Aunque los métodos de análisis estructural han presentado una evolución constante, continúan presentándose con frecuencia problemas estructurales en edificaciones, relativamente nuevas, después de un sismo, el área más afectada son los pórticos, debido a que no han sido realizados de manera adecuada y donde se evidencian irregularidades en su construcción, como armados mal hechos. Teniendo en cuenta lo mencionado se considera esencial realizar un análisis estructural para evitar fallas en la estructura o el colapso, pero también se debe estudiar detenidamente los procesos constructivos que son los que determinaran el comportamiento final de la estructura, aunque se realice un correcto análisis estructural [7].

#### <span id="page-11-1"></span>**2.2 Rigidez de un elemento estructural.**

La rigidez de un elemento corresponde a la relación entre la fuerza y el desplazamiento es decir la rigidez representa la fuerza necesaria para que el elemento se desplace una unidad de longitud. [8]

#### <span id="page-11-2"></span>*2.2.1 Modelación de estructura.*

Aunque el cálculo matricial está pensado para generar operaciones, sistemas de ecuaciones o matrices que serán resueltas mediante softwares computacionales, es responsabilidad fundamental del calculista realizar la modelación matemática de la estructura analizada. Aunque el proceso de resolución de operaciones sea el correcto si este no es modelado adecuadamente no responderá a la estructura real [9].

#### **3. MARCO METODOLÓGICO**

<span id="page-12-0"></span>Dentro de la indagación es necesario seleccionar el método de investigación adecuado debido a que este permitirá alcanzar el objetivo deseado; el método seleccionado dependerá del objeto de estudio. A partir de los métodos de investigación se construye el conocimiento o mejora el ya existente [10] .

En la actualidad es frecuente que se realicen revisiones bibliográficas sobre muchos temas diversos, en donde se busca recopilar toda la información posible sobre un tema en específico y se evidencien su importancia o avances. Estas investigaciones emplean datos que fueron revisados con anterioridad por expertos y a partir de los documentos utilizados se podrá verificar si el problema del estudio tiene solución [11].

#### <span id="page-12-1"></span>**3.1 Método de recolección de información.**

Para recopilar información necesaria para la resolución y sustentación del problema propuesto se utilizó el método de investigación documental el mismo que está orientado a recopilar información a partir de la revisión de documentos, estos pueden ser libros, artículos científicos y archivos. Para realizarla de manera adecuada se debe organizar la información de acuerdo con el objetivo planteado, teniendo en cuenta el autor, enfoque teórico o fecha de publicación [12].

#### **4. DESARROLLO**

<span id="page-13-0"></span>En este apartado se describe el método matricial de rigidez empleado para la resolución de un pórtico plano de 4 vanos y 3 luces, sustentándose en la teoría del análisis estructural e información obtenida a través del método de investigación aplicado, para expresar de una manera más esquemática el contenido y proceso de resolución.

#### <span id="page-13-1"></span>**4.1 Ecuación de equilibrio**

 $\mathbf{r}$   $\mathbf{r}$   $\mathbf{$ 

El método de rigidez parte de la ecuación de equilibrio presentada a continuación, para permitir el calculo de los resultados del pórtico.

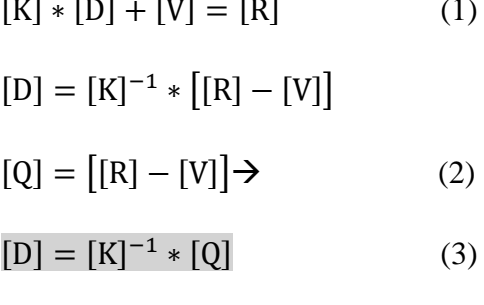

Donde:

[K] = Matriz de rigidez del pórtico.

[D]= Vector de desplazamientos.

[V]= Vector de momentos de empotramiento perfecto en todas las barras.

[R]= Vector de cargas en los grados de libertad

[Q]= vector de cargas.

#### <span id="page-13-2"></span>**4.2 Estados de cargas**

La correcta distribución de cargas es fundamental en el modelo matemático del pórtico, la distribución debe ser tal que el pórtico modelado responda de la manera más precisa a las solicitaciones reales.

El pórtico será analizado bajo los siguientes estados de carga:

CARGA MUERTA (VER ANEXO B)

WD(cubierta)=500 kg/m<sup>2</sup>

WD(entre piso)=750 kg/m<sup>2</sup>

CARGA VIVA (VER ANEXO C)

 $WL=250$  kg/m<sup>2</sup>

Las cargas distribuidas, en este caso, se consideran trapezoidales por la configuración de su distribución:

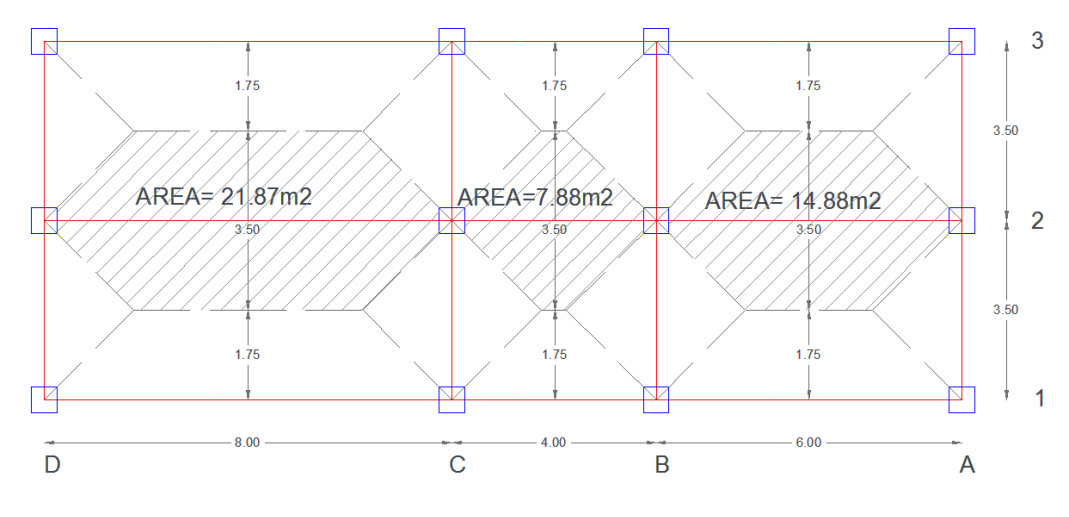

Ilustración 1 distribución de área colaborante y cargas.

Fuente: El Autor

#### <span id="page-14-1"></span><span id="page-14-0"></span>**4.3 Geometría de elementos estructurales**

Conociendo las dimensiones de cada elemento podemos proceder al cálculo de Inercia tanto de viga como de columnas considerando la fórmula de inercia para una figura geométrica rectangular, a continuación, se muestra la geometría de cada elemento.

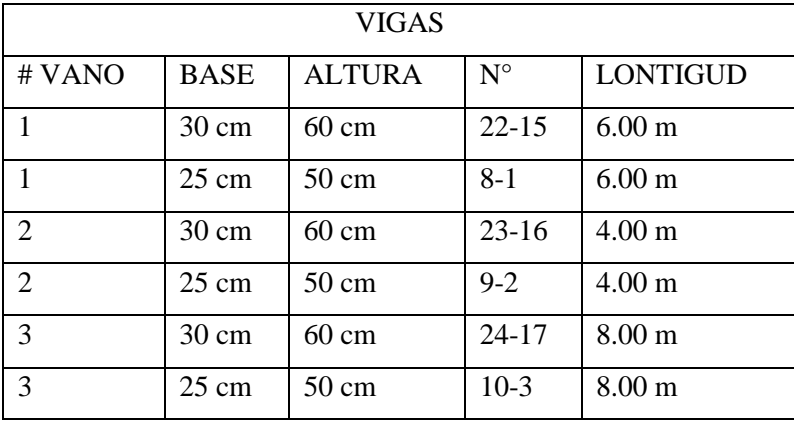

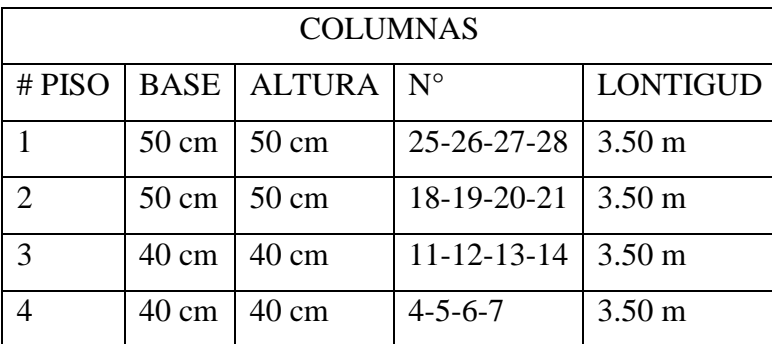

#### <span id="page-15-0"></span>**4.4 Enumeración de elementos y nudos; definiciones de grados de libertad.**

Para aprovechar las propiedades matriciales del método de rigidez es necesario llevar un orden en el proceso de resolución del pórtico para ello enumeramos cada elemento y nudo, Esquematizando la estructura que facilitará el análisis y evitará errores en el proceso.

Además, presentamos los grados de libertad del pórtico analizando de izquierda a derecha y desde arriba hacia abajo considerando primero los giros y después los

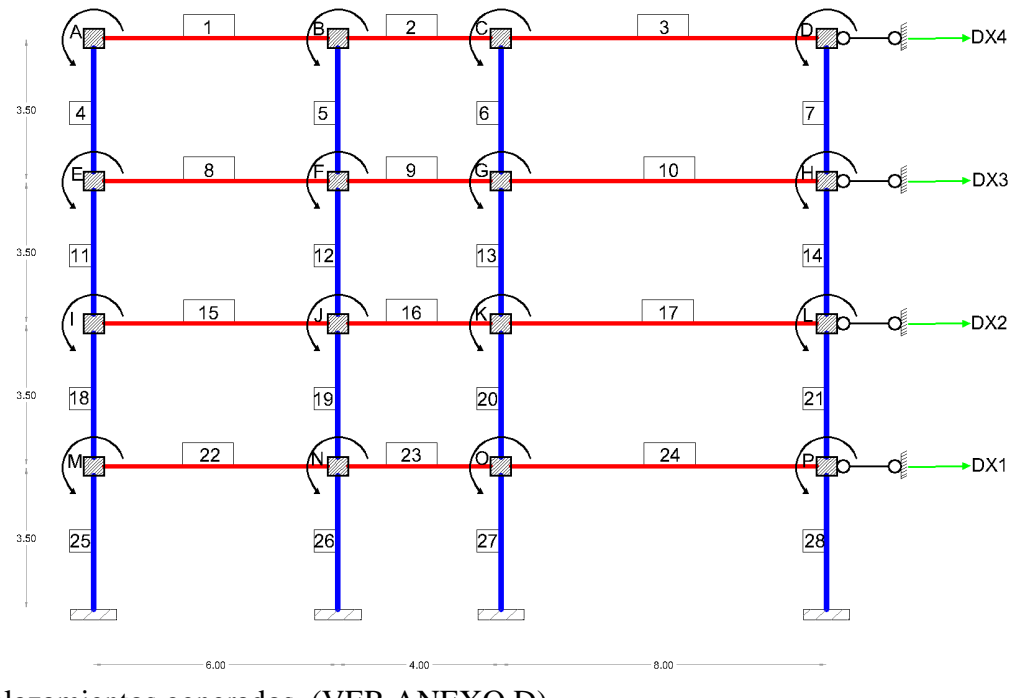

desplazamientos generados. (VER ANEXO D)

Ilustración 2 enumeración de elementos y grados de libertad

Fuente: El Autor

#### <span id="page-15-2"></span><span id="page-15-1"></span>**4.5 Rigidez local**

Para el cálculo de las rigideces en los elementos generados por el giro en el nudo liberado se utiliza las siguientes expresiones o formulas:

$$
K = \frac{4EI}{L}
$$
;  $a = \frac{2EI}{L}$ ;  $b = \frac{6EI}{L^2}$ ;  $t = \frac{12EI}{L^3}$  (VER ANEXO E)

#### <span id="page-16-0"></span>**4.6 Matriz de rigidez**

Una vez analizado cada nudo liberado, tanto en giros como desplazamientos, procedemos a crear la matriz de rigidez, (VER ANEXO G), identificando aquellas rigideces locales de los diferentes elementos estructurales que concurren al nudo, el análisis de cada nudo se presenta en el ANEXO F.

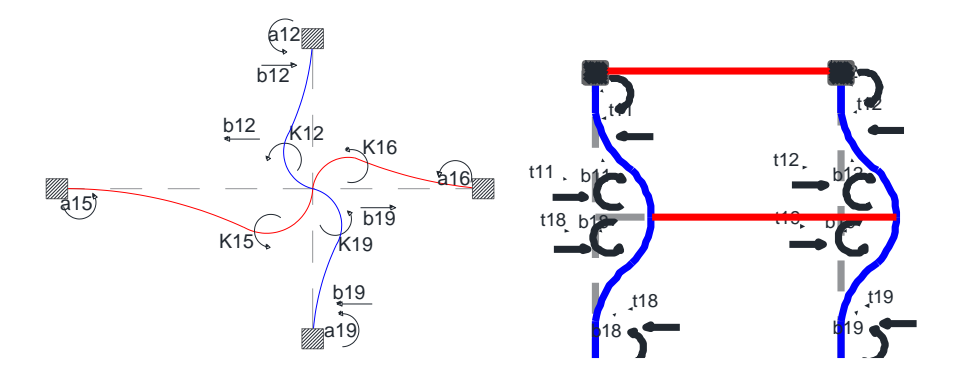

Ilustración 3 Detalle de liberación de nodos en giro y desplazamiento.

Fuente: El Autor

#### <span id="page-16-2"></span><span id="page-16-1"></span>**4.7 Vector de momentos de empotramiento perfecto en todas las barras**

Para obtener las cargas procedentes de las barras (V) se considera cada viga como bi empotrada y se encuentra sus momentos de empotramiento perfecto en ambos extremos.

Debido al análisis de distribución de cargas, se procede a calcular los momentos de empotramiento perfecto para una carga trapezoidal distribuida en las vigas a través de la siguiente expresión:

$$
M_{(IZQ,DER)} = \frac{q \cdot L}{96} \cdot (L+b) \cdot \left(5 - \frac{b^2}{L^2}\right)
$$
 (4)

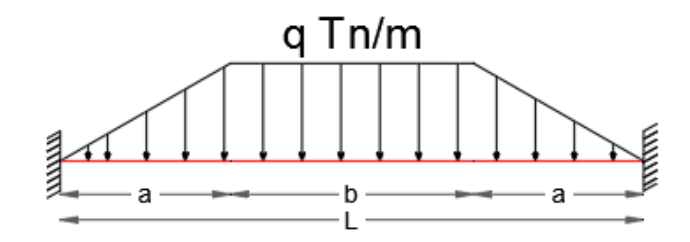

<span id="page-16-3"></span>Ilustración 4momento en Empotramiento para carga trapezoidal

fuente: El Autor

#### <span id="page-17-0"></span>**4.8 Vector de cargas en los grados de libertad (R)**

El vector de cargas en nudos (R) lo obtenemos como respuesta a las cargas externas que puedan aplicarse al mismo, como pueden ser vigas en voladizo que se transfieren como cargas externas a los nudos para simplificar el proceso.

#### <span id="page-17-1"></span>**4.9 Vector de cargas (Q)**

El vector Q corresponde a la diferencia entre el vector V Y R como se expresa a continuación, (VER ANEXO H).

$$
[Q] = [[R] - [V]]
$$

#### <span id="page-17-2"></span>**4.10 Desplazamientos**

Con la ecuación de equilibrio del pórtico se procede encontrar el vector desplazamiento para la cual se utiliza la siguiente ecuación, (VER ANEXO I).

$$
D = K^{-1} * Q \tag{5}
$$

Donde:

 $D = desplazamientos$ 

 $K^{-1}$ = matriz de rigidez inversa

 $Q$  = vector de cargas

#### <span id="page-17-3"></span>**4.11 Cálculo de momentos en pórtico**

#### <span id="page-17-4"></span>*4.11.1 Momento en los extremos de vigas y columnas.*

Una vez obtenido el vector desplazamiento o giros se procede a utilizar los mismos para el cálculo del momento en los extremos de cada elemento con las siguientes formulas, **(VER ANEXO K & M):**

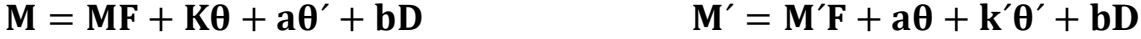

**M:** momento final en el extremo izquierdo de la barra.

**M´:** momento final en el extremo derecho de la barra.

**Ө:** giro en el extremo izquierdo de la barra.

**Ө´:** giro en el extremo derecho de la barra.

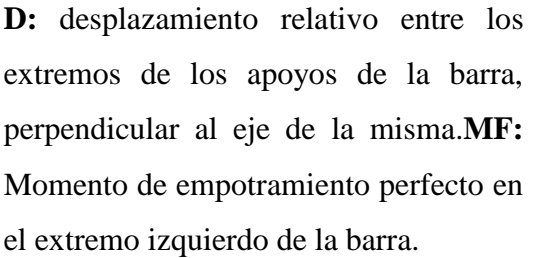

**MF´:** Momento de empotramiento perfecto en el extremo derecho de la barra.

**k:** rigidez izquierda a flexión.

**k´:** rigidez derecha a flexión.

**a:** Rigidez reciproca a flexión.

**b:** rigidez a la flexión desplazamiento en el extremo izquierdo de la barra

**b´:** rigidez a la flexión desplazamiento en el extremo derecho de la barra

#### <span id="page-18-0"></span>*4.11.2 Momento Máximo positivo en Vigas*

Por otro lado, para el cálculo de los momentos máximos positivos en las vigas debemos encontrar la ecuación de momento correspondiente a la configuración de cargas respectiva, para este caso se describe la ecuación de momento para una viga bi-empotrada con carga trapezoidal.

El momento máximo se produce en la longitud  $x \ge -a$  y  $x \le -a$  +b de cada tramo, por lo que su ecuación característica es:

$$
M \text{ (max)} = \frac{-q \cdot x^2}{2} + \left(\frac{a \cdot q}{2} + \text{Tizq}\right) x - \frac{a2 \cdot q}{6} - \text{Mizq}
$$
 (6)

El momento es máximo cuando el cortante es cero, por lo tanto, se deriva la ecuación del momento para obtener la ecuación del cortante:

$$
T = -q \cdot x + \left(\frac{a \cdot q}{2} + T i z q\right) \tag{7}
$$

Igualando a cero la ecuación del Cortante y despejando el valor de X, entonces el valor de X característico es:

$$
x = \frac{aq + 2Tizq}{2q} \tag{8}
$$

Finalmente sustituyendo el valor de X la ecuación característica del Momento, obtenemos el valor de Momento máximo (VER ANEXO L).

#### <span id="page-18-1"></span>*4.11.3 Cálculo de esfuerzo cortantes*

Con los momentos obtenidos analizamos el pórtico y a través de sumatorias de fuerzas obtenemos los esfuerzos cortantes producidos por las fuerzas aplicadas y los momentos generados en cada elemento.

#### **a) Fuerza cortante en viga, (VER ANEXO N):**

$$
Tizq = \frac{M+M'}{L} + Ri \qquad Tder = \frac{M+M'}{L} + Rj \tag{10}
$$

Donde:

**T izq/der**: Cortante en el extremo izquierdo/derecho.

**M:** Momento en el extremo izquierdo de la viga.

**M´:** Momento en el extremo derecho de la viga.

**Ri:** Reacción en el extremo derecho de la viga.

**Rj:** Reacción en el extremo izquierdo de la viga

**L:** Longitud de la viga.

#### **b) Fuerza cortante en las Columnas, (VER ANEXO O):**

$$
T(pie/cabeza) = \frac{M+M'}{L}
$$
 (11)

Donde:

**M:** Momento en el pie de la Columna.

**M´:** Momento en la cabeza de la Columna.

L: Longitud de la columna.

#### **5. RESULTADOS**

<span id="page-20-0"></span>Una vez aplicado el método de rigidez al pórtico plano de 4 pisos y 3 luces y analizarlo con sus 20 grados de libertad considerados, entre ellos, 16 giros y 4 desplazamientos, obtenemos los desplazamientos de cada elemento y sus respectivos momentos y fuerzas cortantes para el estado de carga muerta y carga viva como se detalla en los anexos respectivos.

Los diagramas de momento y cortante permiten interpretar de mejor manera el comportamiento del pórtico ante sus estados de carga y determinar en qué punto o en que elemento se encuentran las mayores solicitaciones o momento máximo, (ver anexo P & Q).

Para la comprobación de resultados del análisis por el método de rigidez se utilizó el programa computacional ETABS que permite modelar la estructura y mostrar los resultados utilizando como principio el análisis del elemento finito, este es un método numérico muy utilizado en la ingeniería estructural para determinar los desplazamientos y fuerzas internas. El modelado de estructuras a través de ETABS tiene la ventaja de representar el pórtico de una manera más visual, sistemática y otorgando resultados más precisos y rápidos (ver anexo 3) [13].

#### **6. CONCLUSIÓN**

<span id="page-20-1"></span>Se analizó un pórtico plano por el método de la rigidez encontrando así sus desplazamientos y fuerzas resultantes bajo los estados de carga viva y carga muerta. Mediante la metodología adquirida, en la cátedra de análisis matricial de estructuras, se logró llevar el proceso necesario para llegar a la comprensión y resolución del problema planteado en el caso práctico.

Podemos concluir que el método de rigidez es el producto de una larga evolución del análisis estructural, que gracias a los avances computacionales este ha logrado simplificar el proceso de análisis de cualquier tipo de estructura.

Muchos softwares en la actualidad, mediante el modelado de la estructura, permite obtener los resultados de la misma de una manera más rápida y gráfica sin embargo es esencial comprender los fundamentos del análisis de estructural para interpretar los resultados y tomar decisiones con el criterio profesional que ameriten las diferentes situaciones dentro de la ingeniería civil y estructural.

#### **7. BIBLIOGRAFÍA**

- <span id="page-21-0"></span>[1] J. Medina, C. Billate, B. Caicedo, L. Yamin, j. Correal, N. Estrada y J. Rincón, «Riesgo sísmico, geotécnico y estructural. El caso de estudio de los edificios San Jerónimo de Yuste en Bogotá,» *Revista informes de la construcción,* pp. 1-13, 2018.
- [2] A. López, P. Mártin y Á. Castañeda, «Respuesta Torsional de edificaciones bajo cargas de viento.,» *Revista de Arquitectura e Ingeniería,* pp. 1-13, 2018.
- [3] K. Van Breugel y T. Van Beek, «Envejecimiento de estructuras de concreto antiguas y modernas - Observaciones e investigaciones,» *Revista de la Asociación Latinoamericana de Control de Calidad, Patología y Recuperación de la Construcción,* pp. 57-72, 2017.
- [4] P. &. D. N. 2. (Clemente de Souza, «Second order inelastic analysis of steel frames,» *Revista Electronica de Ingenieria Civil,* pp. 17-30, 2016.
- [5] G. Gónzalez, F. Calderón y I. Maldonado, «Importancia de la modelación numérica en la puesta en valor de estructuras patrimoniales de mamposteria en zona sismica,» *Revista de la Asociación Latinoamericana de Control de Calidad, Patología y Recuperación de la Construcción,* pp. 2015-2031, 2014.
- [6] . K. García, D. Hernández y V. Parnás, «Análisis estructural de torre autosoportada con modificaciones en sus elementos bajo la acción del viento.,» *Revista de Arquitectura e Ingeniería,* pp. 1-12, 2019.
- [7] E. Calderón y D. Eduardo, «Dificultades en el planteamiento del refuerzo de pilares de hormigón armado,» *Hormigón y acero,* pp. 1-10, 2017.
- [8] R. Aguiar Falconi, DINAMICA DE ESTRUCTURAS CON CEINCI LAB, Quito: CEINCI ESPE, 2012.
- [9] J. Flaquer, A. Gutiérrez y C. Blanco, «La Calculadora Matricial,» *Memoria Investigaciones en Ingeniería,* nº 14, pp. 59-66, 2016.
- [10] A. Rodríguez y A. Pérez, «Métodos científicos de indagación y de construcción del conocimiento,» *Revista Escuela de Administración de Negocios,* pp. 1-26, 2017.
- [11] E. Gómez, D. Navas, G. Aponte y L. Betancourt, «Metodología para la revisión bibliográfica y la gestión de información de temas científicos, a través de su estructuración y sistematización,» *Dyna,* pp. 158-163, 2014.
- [12] D. Suarez, M. Martínez, A. Parra y J. Jiménez, «Investigación Documental Sobre Calidad De La Educación En Instituciones Educativas Del Contexto Iberoamericano,» *Revista Entramados - Educación Y Sociedad,* pp. 107-124, 2015.
- [13] S. Álvarez, «Comparación entre técnicas demodelado computacional de edificios de tipo muro,» *Revista Métodos y Materiales por LanammeUCR,* pp. 32-41, 2018.

#### **8. ANEXOS**

### <span id="page-22-0"></span>RESOLUCION DEL PORTICO POR EL METODO DE LA RIGIDEZ

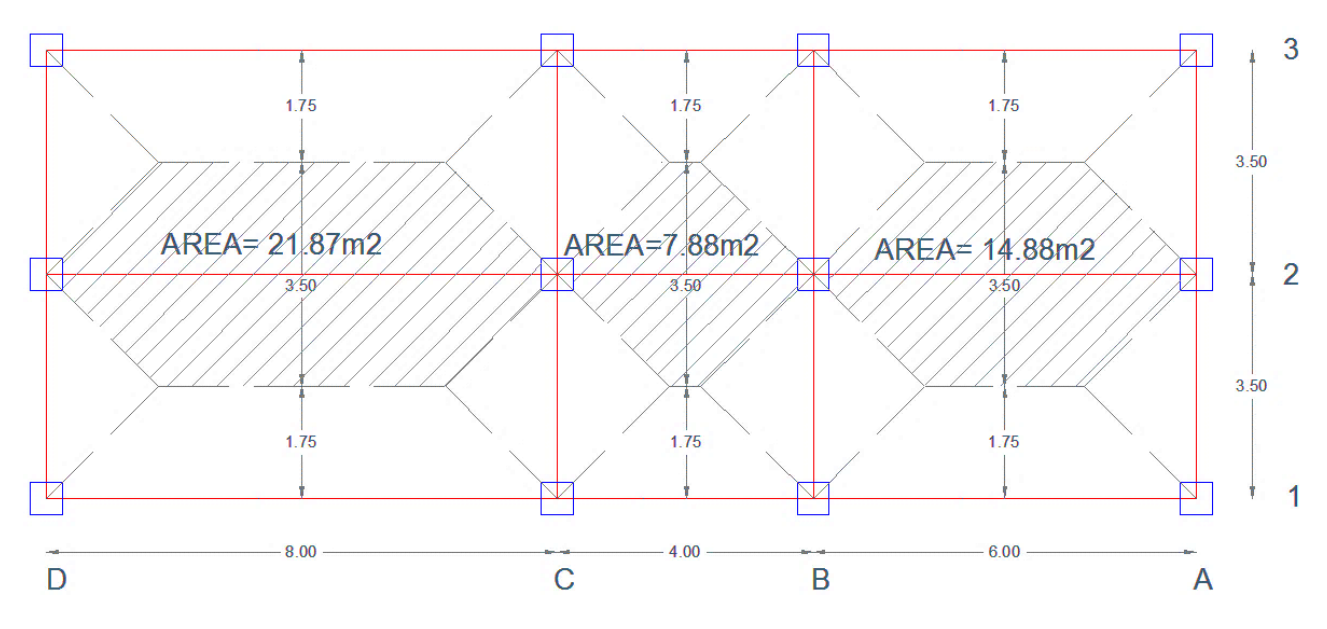

# <span id="page-22-1"></span>**ANEXO A: DISTRIBUCIÓN DE CARGAS**

# *ANEXO B: PÓRTICO BAJO ESTADO DE CARGA MUERTA.*

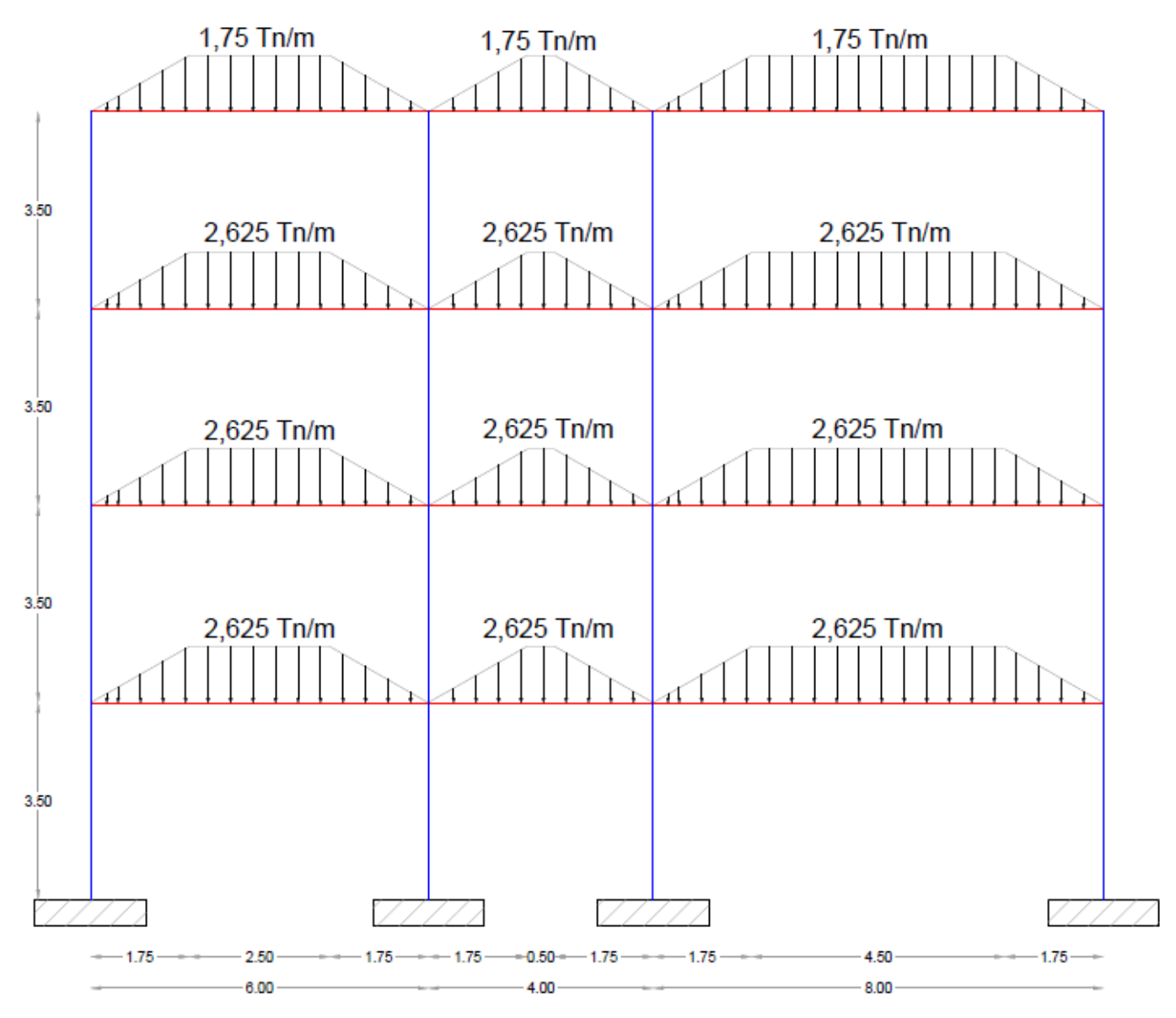

*Fuente: Edwin Lucin (Autor) 2*

# *ANEXO C: PÓRTICO BAJO ESTADO DE CARGA VIVA.*

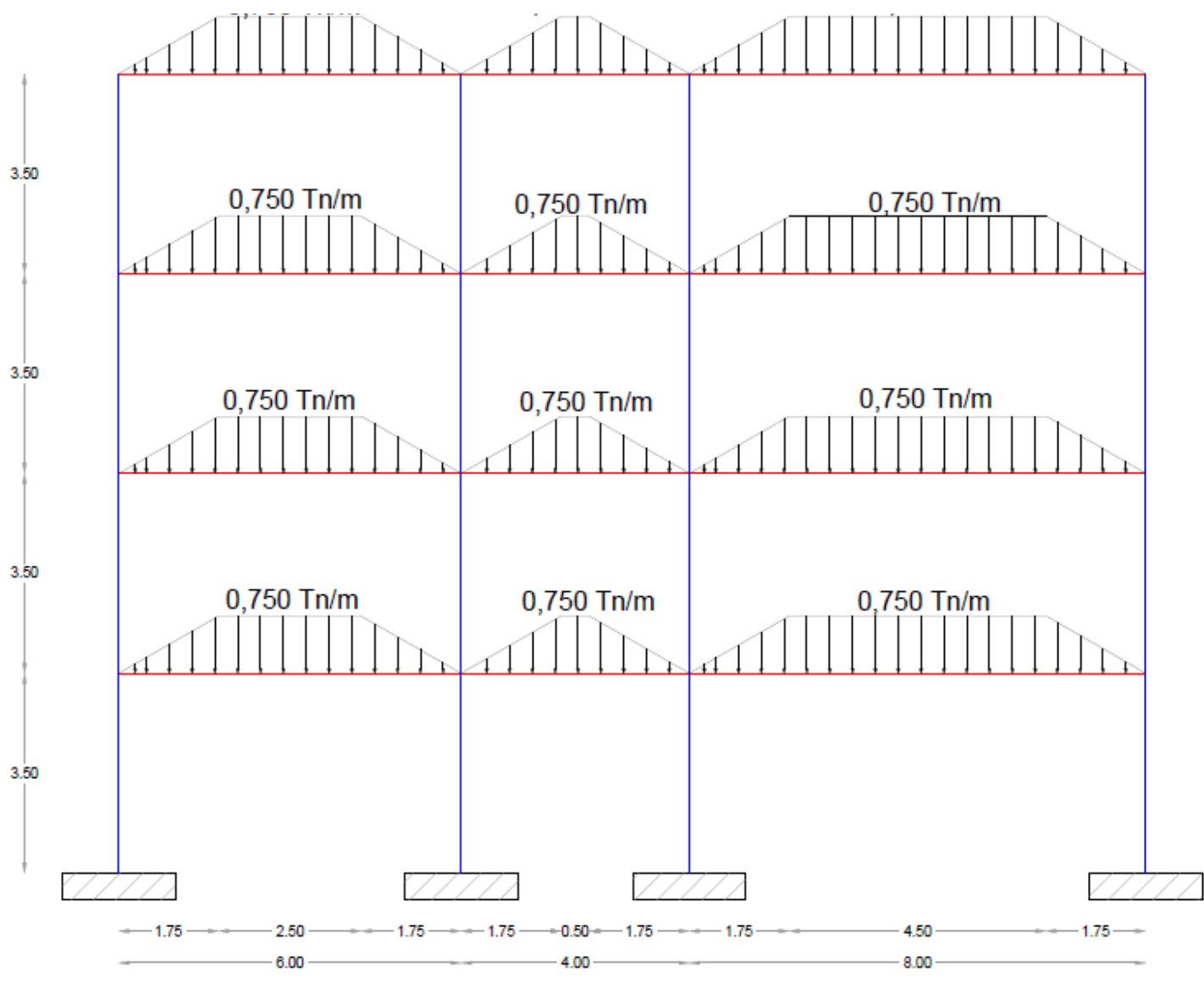

*Fuente: Edwin Lucin (Autor) 3*

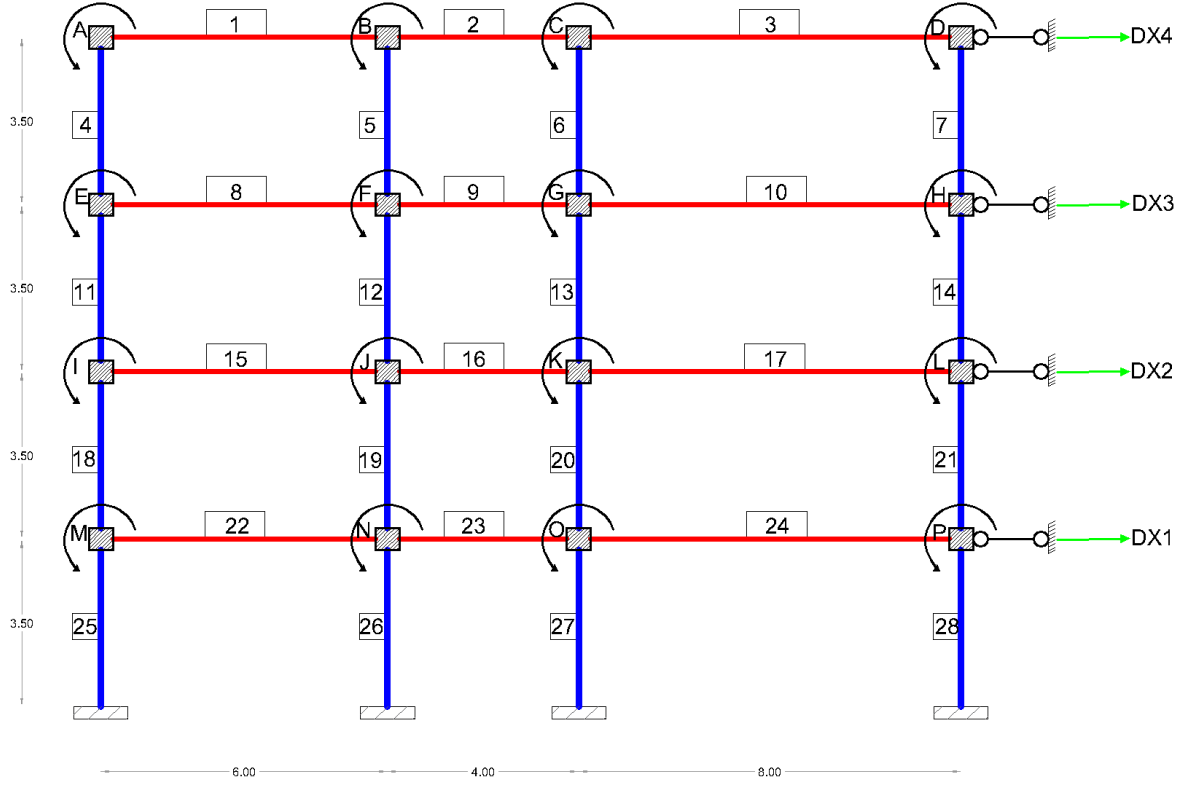

*Fuente: Edwin Lucin (Autor) 4*

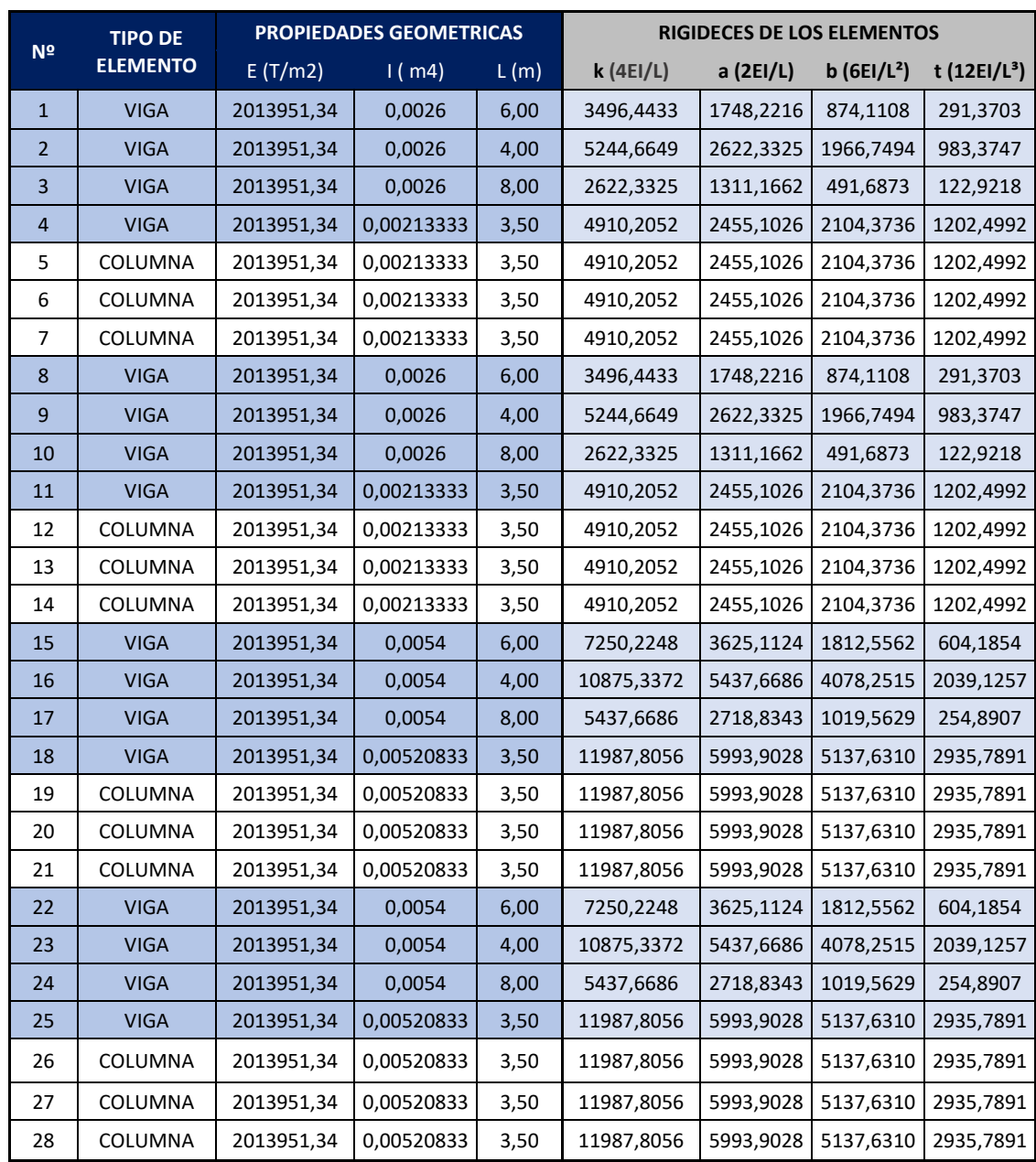

# <span id="page-26-0"></span>**ANEXO E: CÁLCULO DE RIGIDECES DE VIGAS Y COLUMNAS.**

# <span id="page-27-0"></span>**ANEXO F:LIBERACIÓN DE NUDOS (GIROS Y DESPLAZAMIENTOS)**

# <span id="page-28-0"></span>**ANEXO G: MATRIZ DE RIGIDEZ DEL PÓRTICO**

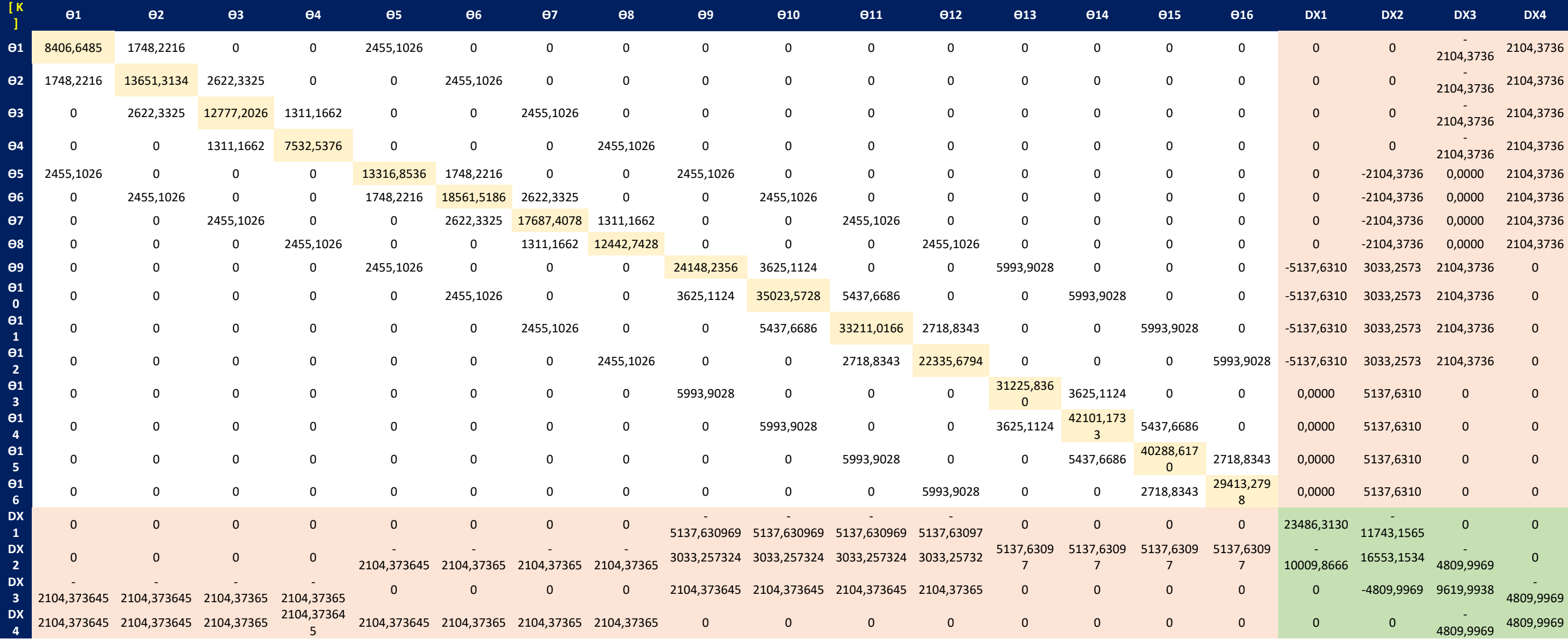

#### <span id="page-29-0"></span>*ANEXO H: CALCULO DE MOMENTOS DE EMPOTRAMIENTO EN CADA BARRA.*

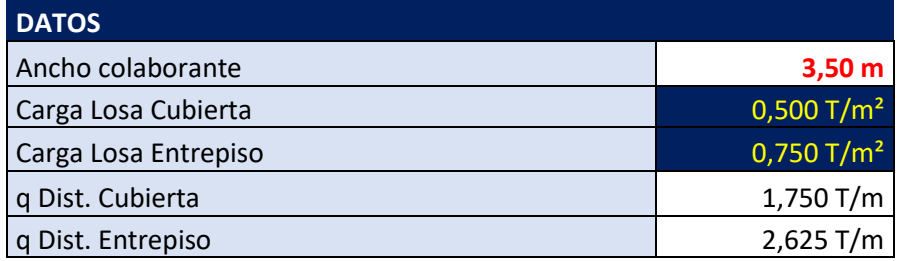

La carga a utilizar es trapezoidal

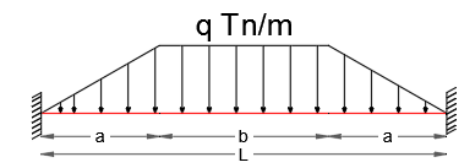

$$
M_{IZQ,DER} = \frac{q \cdot L}{96} \cdot (L+b) \cdot \left(5 - \frac{b^2}{L^2}\right)
$$

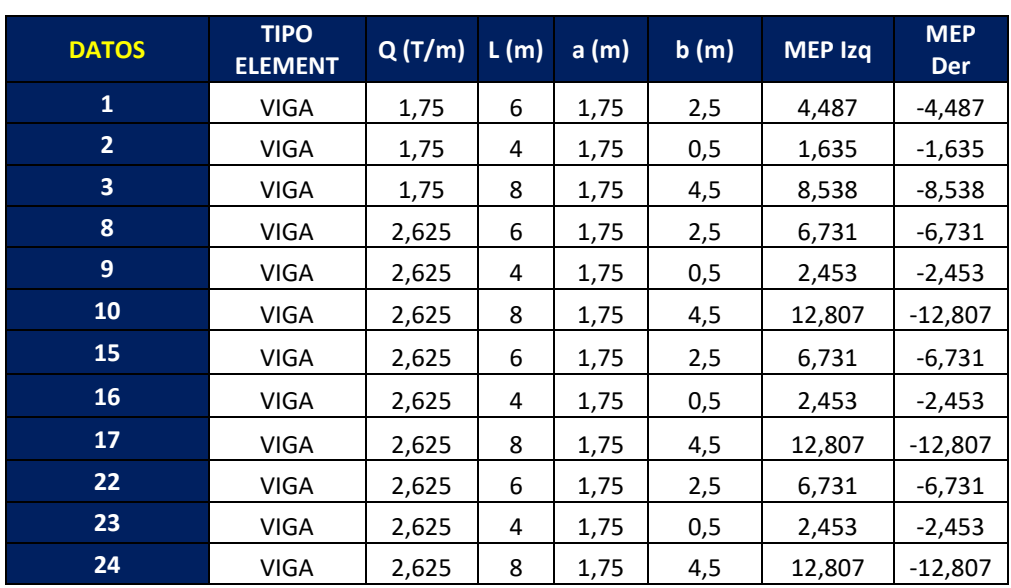

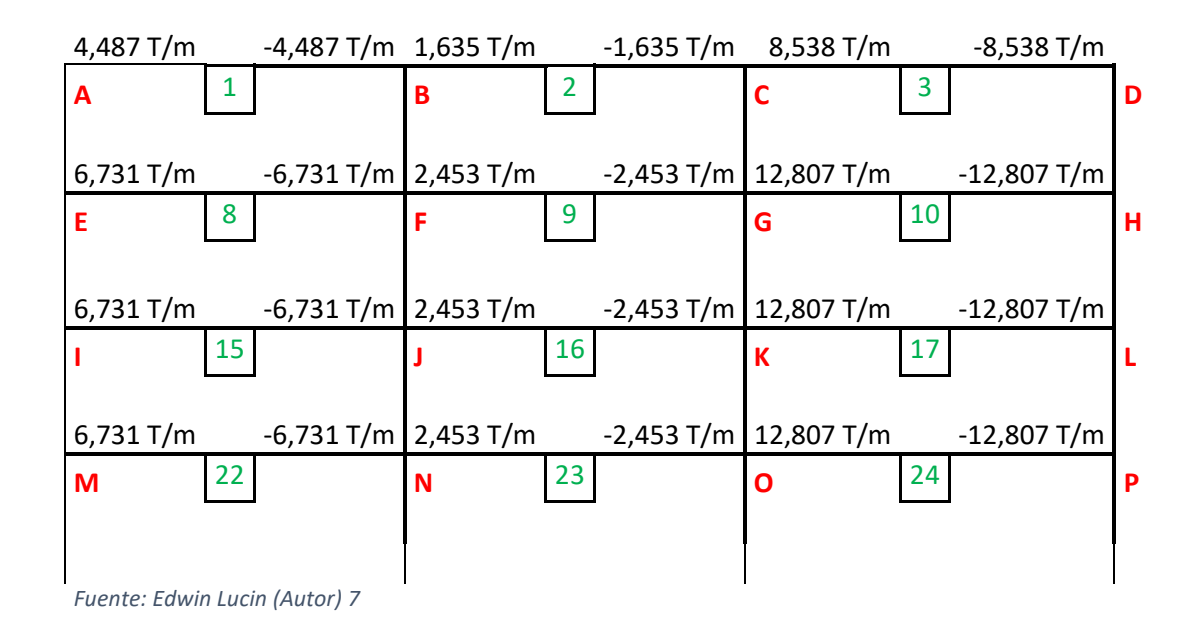

### <span id="page-30-0"></span>**ANEXO I: VECTOR DE CARGAS**

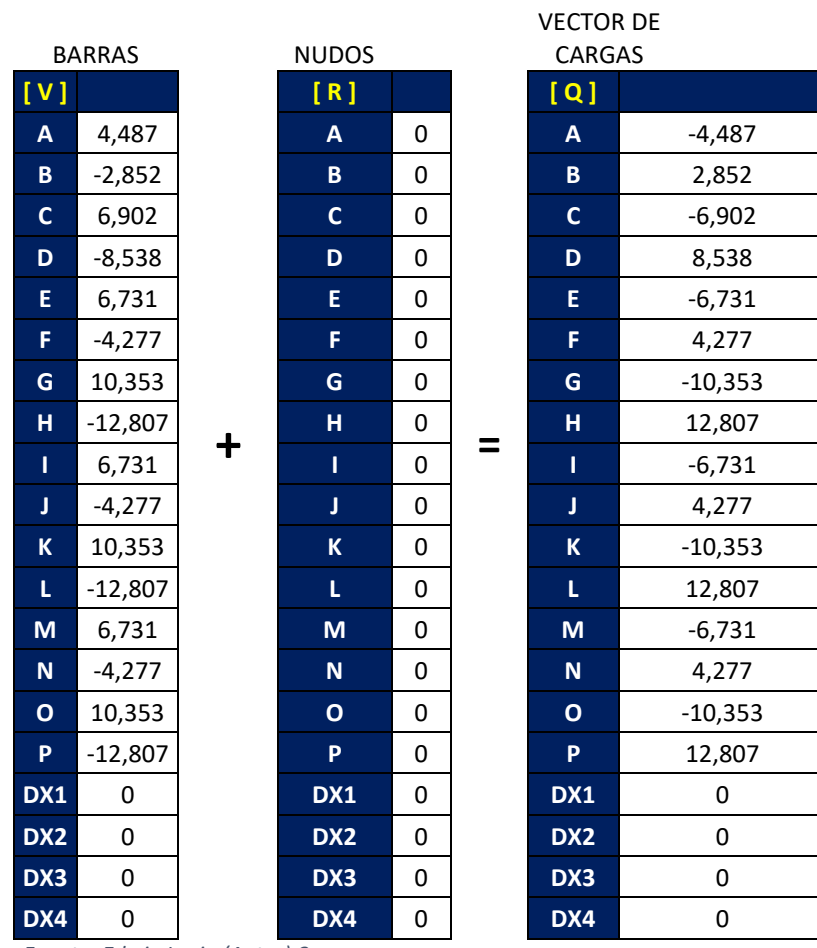

### <span id="page-31-0"></span>**ANEXO J: VECTOR DE DESPLAZAMIENTO**

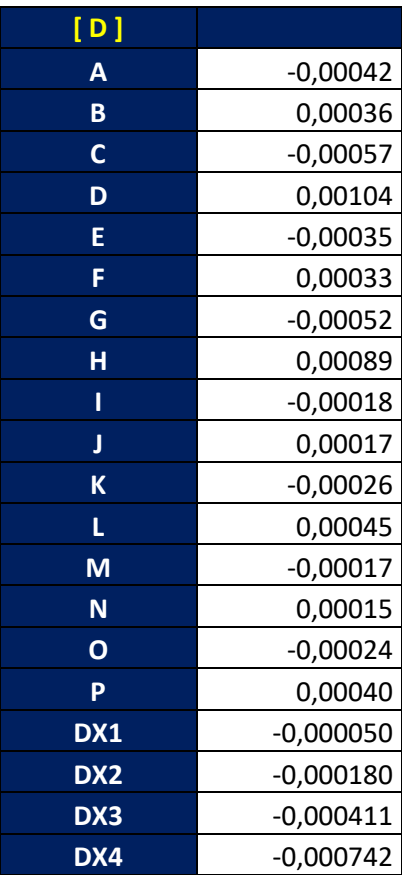

$$
D = K^{-1} * Q
$$

<span id="page-32-0"></span>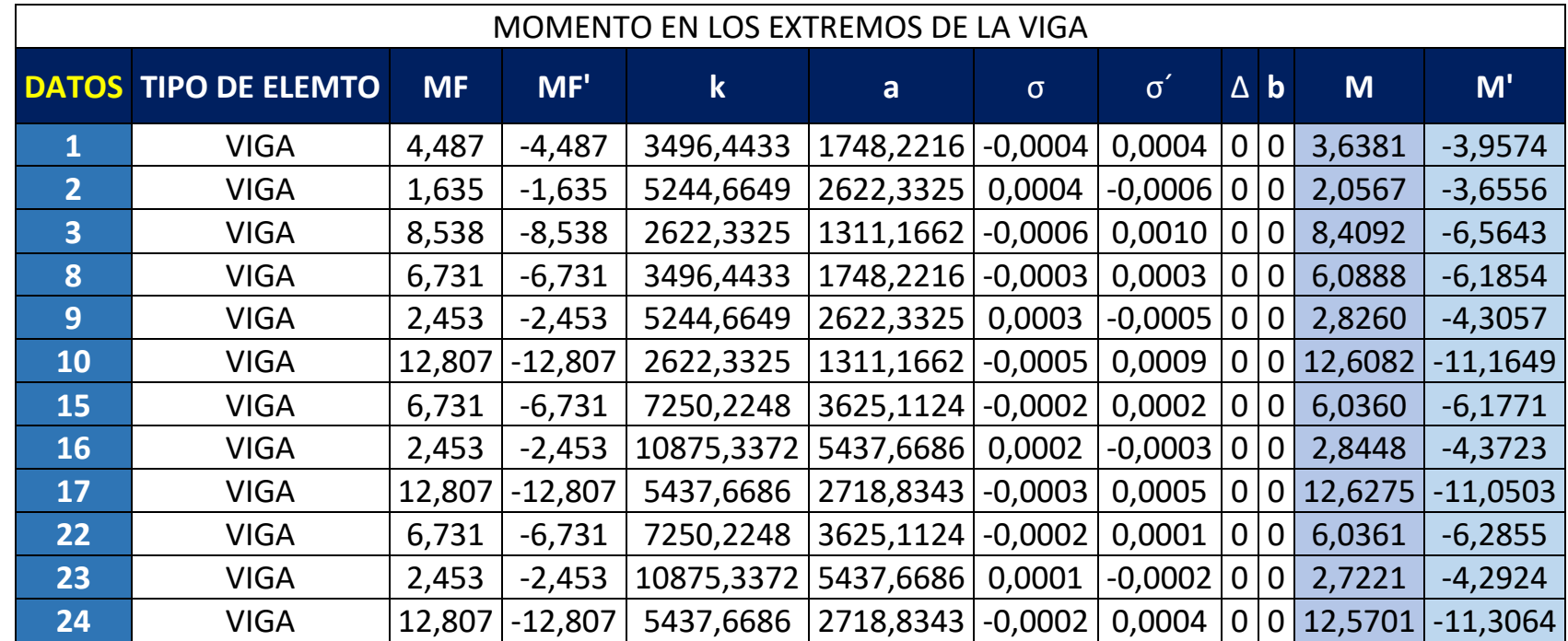

#### **ANEXO K: CALCULO DE MOMENTOS EN LOS EXTREMO VIGAS (CARGA MUERTA)**

### **ANEXO L: MOMENTO MAXIMO POSITIVO EN VIGAS (CARGA MUERTA).**

<span id="page-33-0"></span>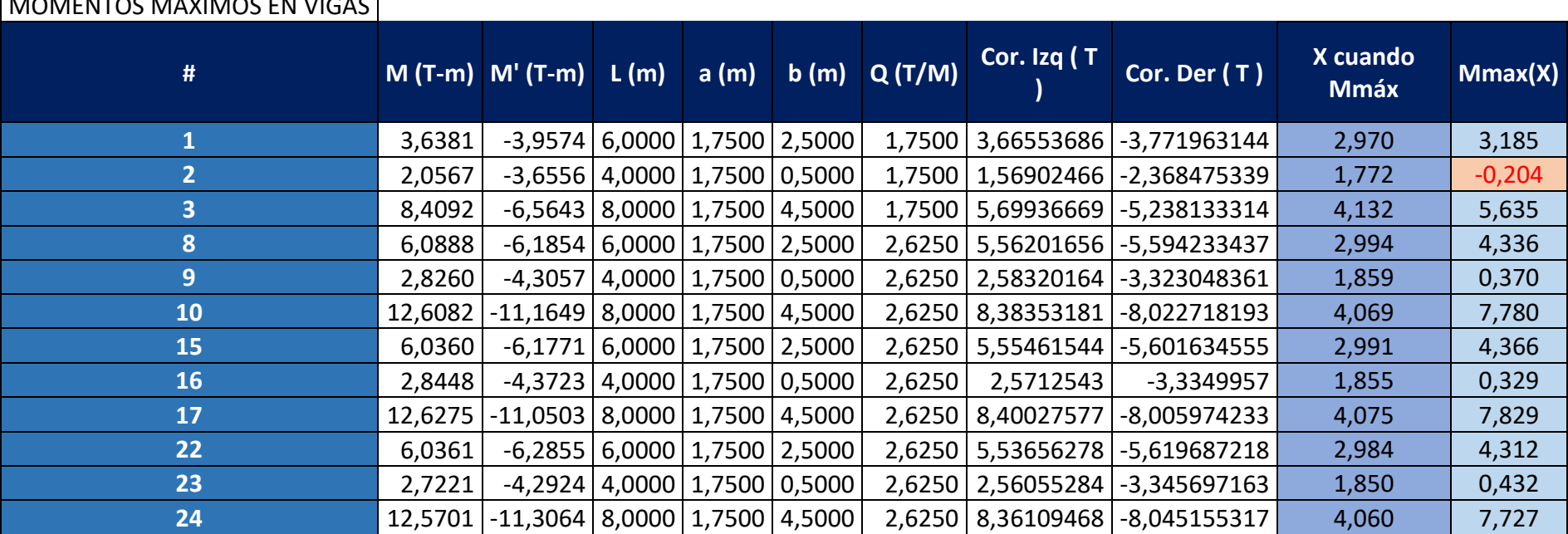

### $\sqrt{1.68 \times 10^{17}}$

M (max) = 
$$
\frac{-q \cdot x^2}{2} + (\frac{a \cdot q}{2} + Tizq)x - \frac{a2 \cdot q}{6} - Mizq
$$

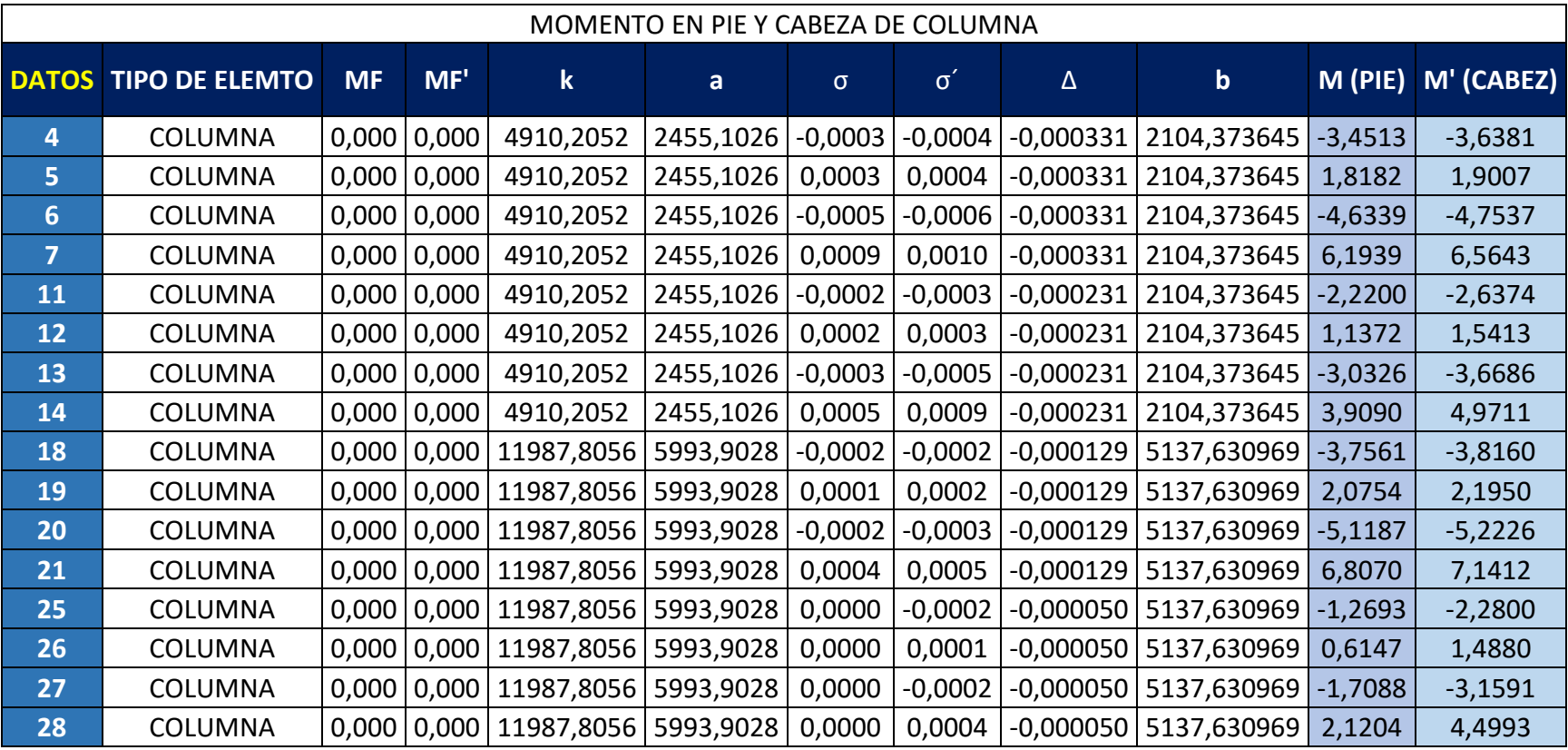

#### **ANEXO M: CALCULO DE MOMENTOS EN COLUMNA (CARGA MUERTA)**

<span id="page-34-0"></span>*Fuente: Edwin Lucin (Autor) 12*

 $M = MF + K\theta + a\theta' + bD$   $M' = M'F + a\theta + k'\theta' + b'D$ 

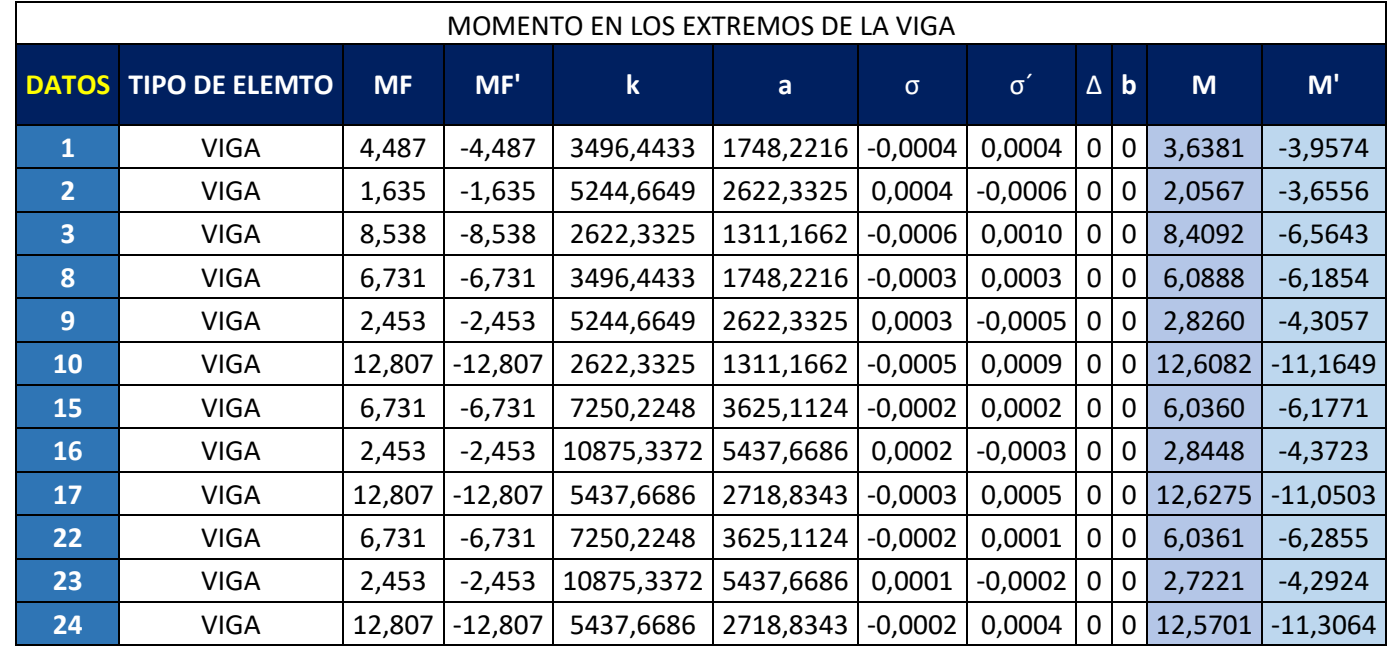

# **ANEXO N: CALCULO DE CORTATE EN VIGAS (CARGA MUERTA)**

<span id="page-35-0"></span>
$$
Tizq = \frac{M + M'}{L} + Ri \t\t Tder = \frac{M + M'}{L} + Rj
$$

<span id="page-36-0"></span>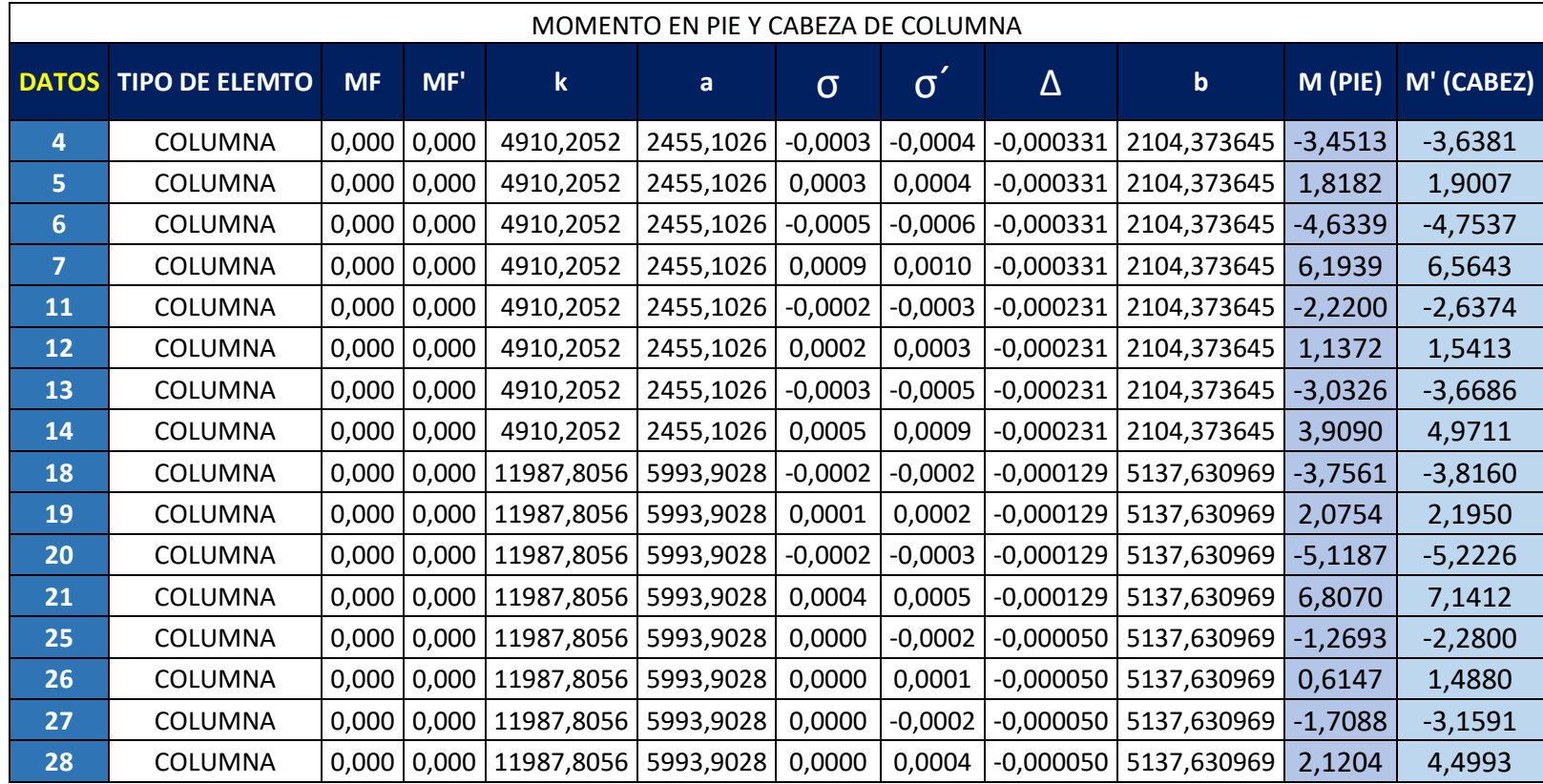

# **ANEXO O: CALCULO DE CORTANTE EN COLUMNAS (CARGA MUERTA)**

$$
T(pie/cabeza) = \frac{M + M'}{L}
$$

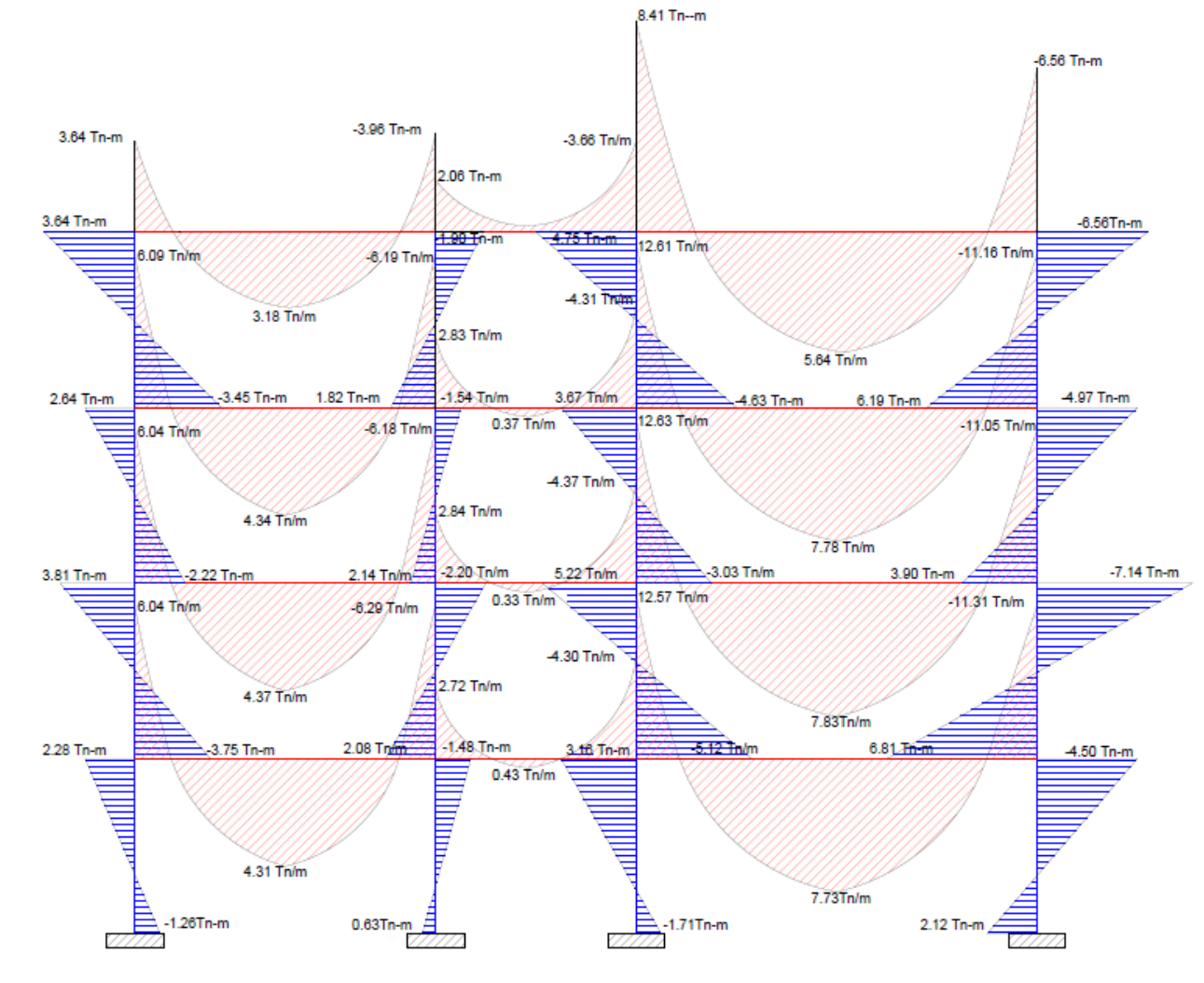

#### <span id="page-37-0"></span>**ANEXO P: DIAGRAMA DE MOMENTOS BAJO ESTADO DE CARGA MUERTA.**

*Fuente: Edwin Lucin (Autor) 15*

<span id="page-38-0"></span>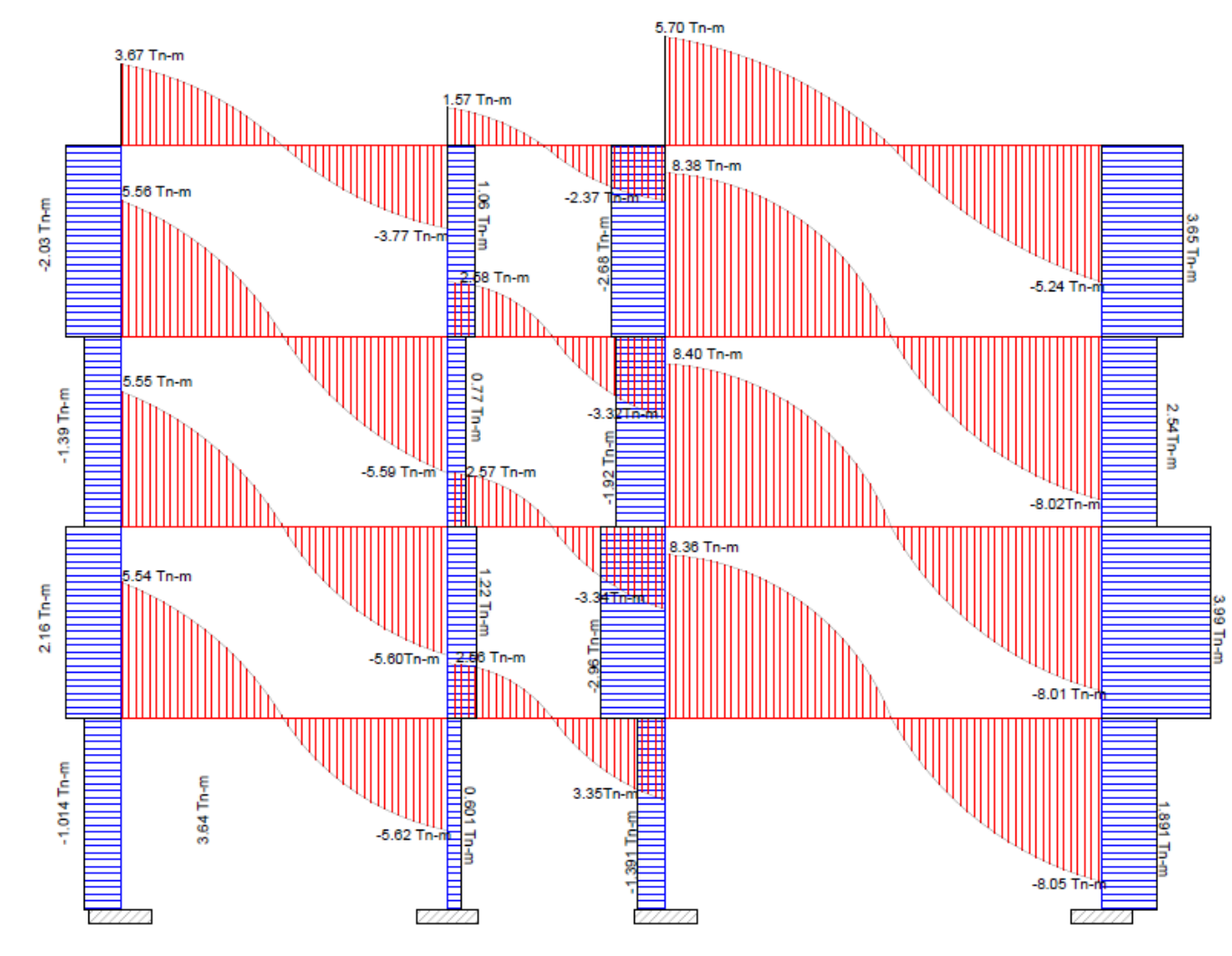

#### **ANEXO Q: DIAGRAMA DE FUERZAS CORTANTES BAJO ESTADO DE CARGA MUERTA.**

*Fuente: Edwin Lucin (Autor) 16*

#### **RESULTADOS DE ANALISIS BAJO ESTADO DE CARGA VIVA**

#### **ANEXO R: CALCULO DE MOMENTOS EN LOS EXTREMO VIGAS (CARGA VIVA)**

|                | <b>DATOS TIPO DE ELEMTO</b> | <b>MF</b> | MF'             | $\bf k$    | a                                           | $\sigma$ | $\sigma'$            | $\Delta$ b | M      | M'                          |
|----------------|-----------------------------|-----------|-----------------|------------|---------------------------------------------|----------|----------------------|------------|--------|-----------------------------|
| 1              | <b>VIGA</b>                 |           | 2.244 - 2.244   | 3496,4433  | 1748,2216 -0,0002                           |          | $0,0002$ 0 0         |            |        | 1,7341 -1,9677              |
| $\overline{2}$ | VIGA                        |           | $0.818 - 0.818$ | 5244.6649  | 2622,3325                                   |          | $0,0002 -0,0003$ 0 0 |            | 1.0405 | $-1.9639$                   |
| 3              | <b>VIGA</b>                 | 4.269     | -4.269          | 2622,3325  | 1311,1662 -0,0003                           |          |                      |            |        | $0,0006$ 0 0 4,1925 -3,1643 |
| 8              | <b>VIGA</b>                 |           | 2,244 - 2,244   | 3496,4433  | 1748,2216 -0,0001                           |          | $0,0001$ 0 0         |            |        | 2,0996 -2,0629              |
| 9              | VIGA                        |           | $0.818 - 0.818$ | 5244,6649  | 2622,3325                                   | 0,0001   | $-0.0001$ 0 0        |            | 0.9427 | $-1.3257$                   |
| 10             | VIGA                        | 4.269     | $-4,269$        | 2622,3325  | 1311,1662 -0,0001 0,0002 0 0 4,2164 -3,8035 |          |                      |            |        |                             |
| 15             | VIGA                        |           | $2.244 - 2.244$ | 7250,2248  | 3625,1124 -0,0001 0,0001 0 0 1,9955 -2,0574 |          |                      |            |        |                             |
| 16             | <b>VIGA</b>                 |           | $0.818 - 0.818$ | 10875,3372 | 5437,6686 0,0001                            |          | $-0,0001$ 0 0        |            | 0.9521 | $-1.4793$                   |
| 17             | VIGA                        | 4.269     | -4.269          | 5437,6686  | 2718,8343 -0,0001                           |          |                      |            |        | $0,0002$ 0 0 4,2086 -3,6608 |
| 22             | <b>VIGA</b>                 |           | $2.244 - 2.244$ | 7250,2248  | 3625,1124 -0,0001                           |          |                      |            |        | 0,0000 0 0 2,0161 -2,0950   |
| 23             | <b>VIGA</b>                 |           | $0.818 - 0.818$ | 10875,3372 | 5437,6686 0,0000                            |          | $-0,0001$ 0 0        |            | 0.9070 | $-1.4259$                   |
| 24             | <b>VIGA</b>                 | 4.269     | -4.269          | 5437,6686  | 2718,8343 -0,0001 0,0001 0 0 4,1904 -3,7732 |          |                      |            |        |                             |

MOMENTO EN LOS EXTREMOS DE LA VIGA

*Fuente: Edwin Lucin (Autor) 17*

<span id="page-39-0"></span> $M = MF + K\theta + a\theta' + bD$   $M' = M'F + a\theta + k'\theta' + b'D$ 

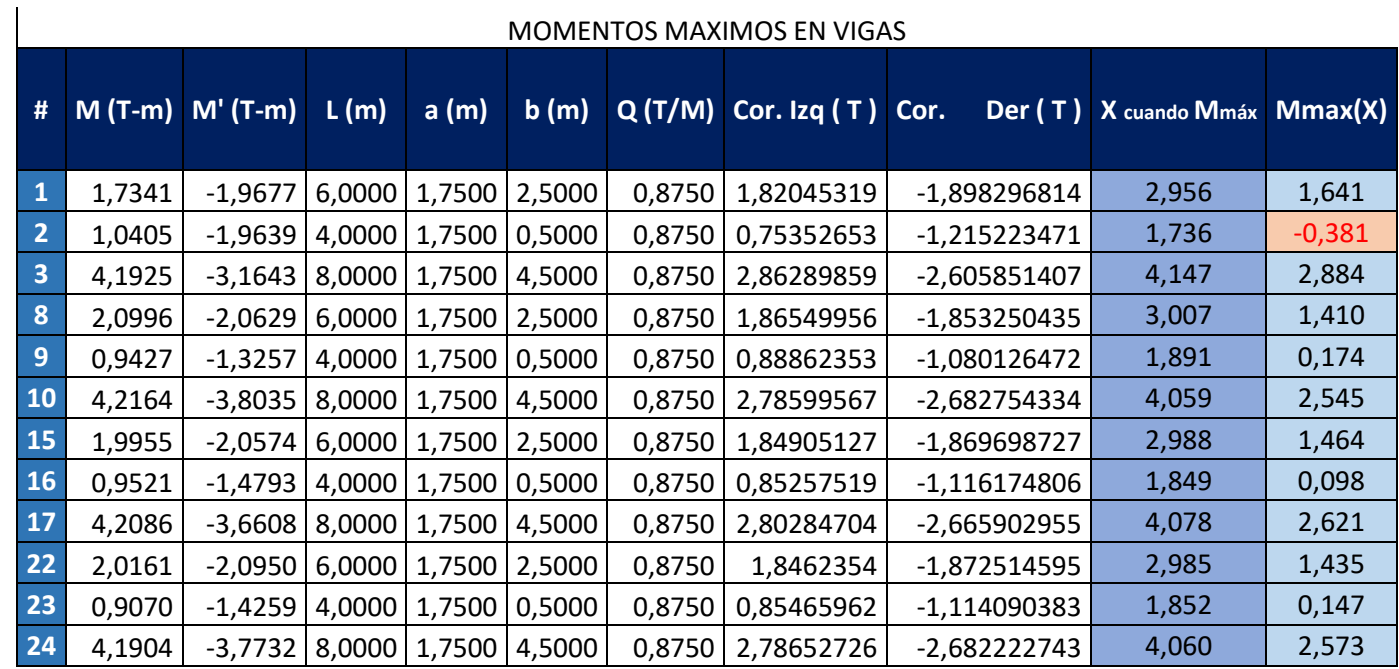

# **ANEXO S: MOMENTO MÁXIMO POSITIVO EN VIGAS (CARGA VIVA)**

<span id="page-40-0"></span>M (max) = 
$$
\frac{-q.x^2}{2} + \left(\frac{a.q}{2} + Tizq\right)x - \frac{a2.q}{6} - Mizq
$$

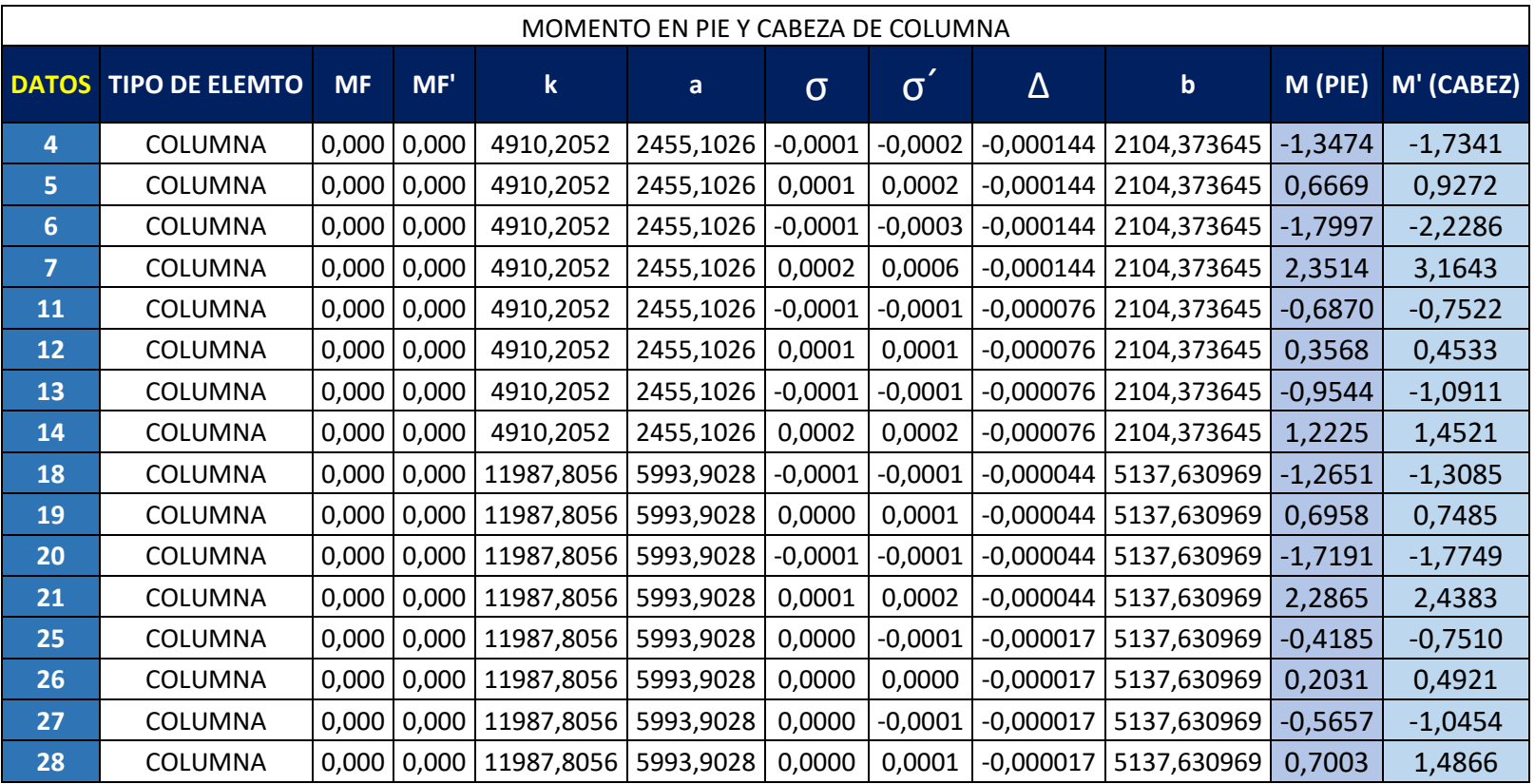

#### **ANEXO T: CALCULO DE MOMENTOS EN COLUMNAS (CARGA VIVA)**

<span id="page-41-0"></span>*Fuente: Edwin Lucin (Autor) 19*

 $M = MF + K\theta + a\theta' + bD$   $M' = M'F + a\theta + k'\theta' + b'D$ 

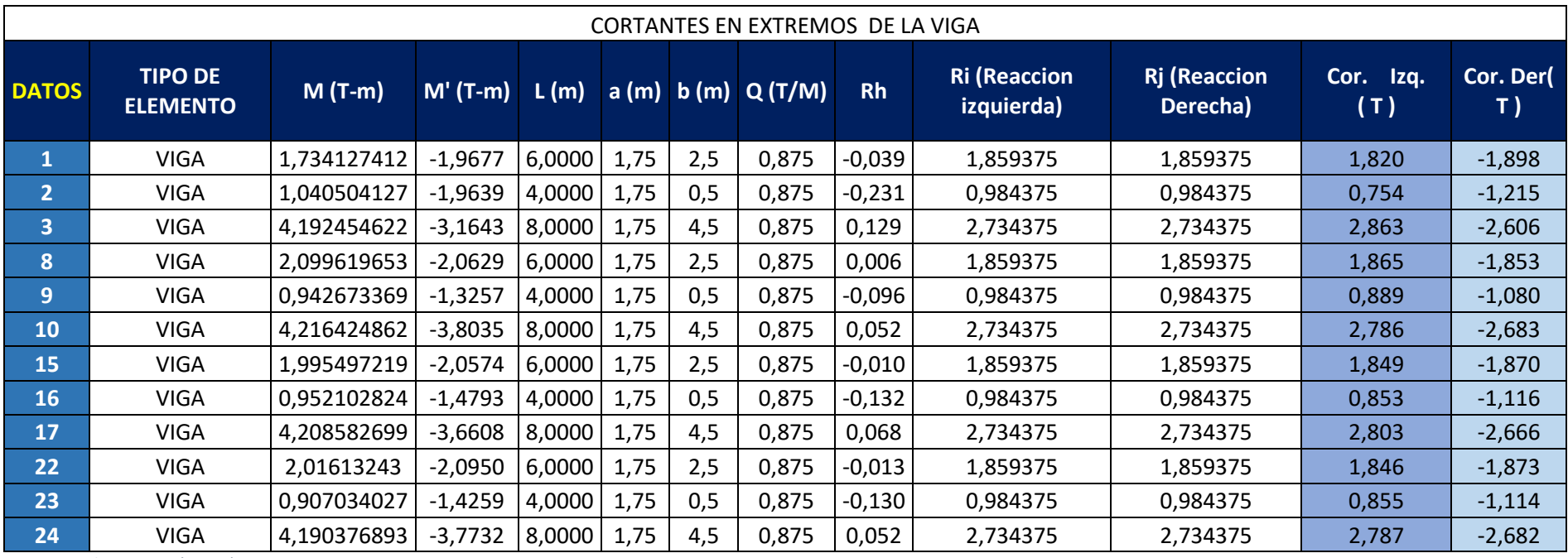

# **ANEXO U: CALCULO DE CORTANTE EN VIGAS (CARGA VIVA)**

<span id="page-42-0"></span>
$$
Tizq = \frac{M + M'}{L} + Ri \t\t Tder = \frac{M + M'}{L} + Rj
$$

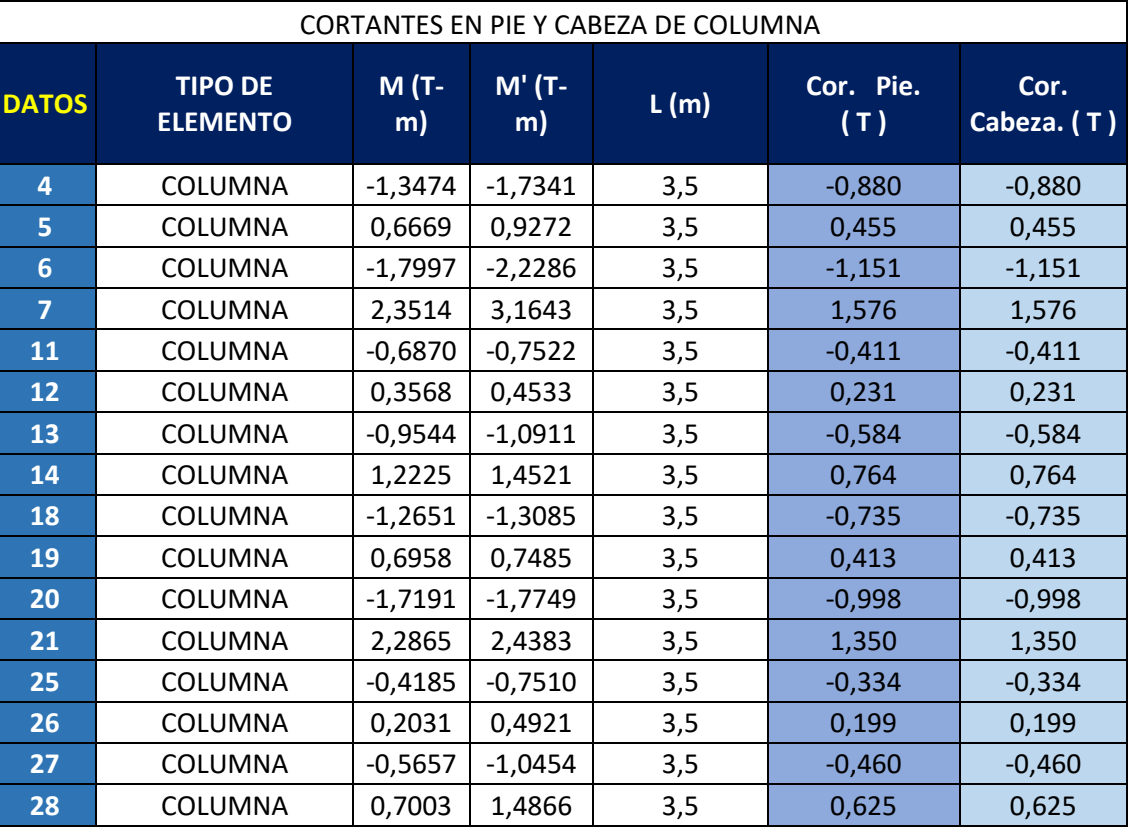

### <span id="page-43-0"></span>**ANEXO V: CALCULO DE CORTANTE EN COLUMNAS (CARGA VIVA)**

$$
T(pie/cabeza) = \frac{M + M'}{L}
$$

<span id="page-44-0"></span>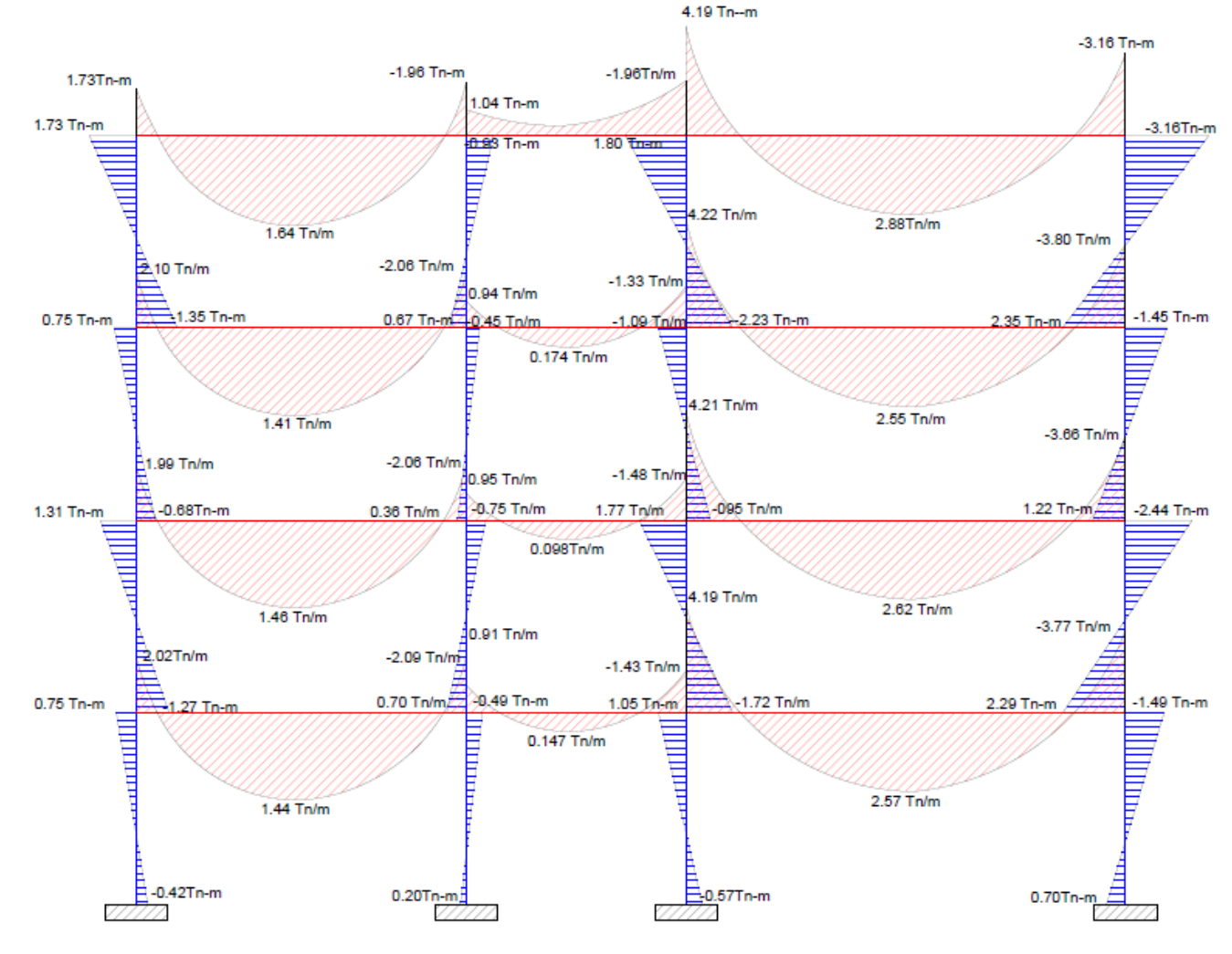

#### **ANEXO W: DIAGRAMA DE MOMENTO BAJO ESTADO DE CARGA VIVA.**

*Fuente: Edwin Lucin (Autor) 22*

#### <span id="page-45-0"></span>1.87 Tn-m 1.82 Tn-m<br>||||||||||||||||<br>|||||||||||||||||| чищ<br>-1.22 т  $\begin{picture}(130,10) \put(0,0){\line(1,0){10}} \put(10,0){\line(1,0){10}} \put(10,0){\line(1,0){10}} \put(10,0){\line(1,0){10}} \put(10,0){\line(1,0){10}} \put(10,0){\line(1,0){10}} \put(10,0){\line(1,0){10}} \put(10,0){\line(1,0){10}} \put(10,0){\line(1,0){10}} \put(10,0){\line(1,0){10}} \put(10,0){\line(1,0){10}} \put(10,0){\line($ "ЧЦ∐∐||||<br>-1.90 Tn-m 0.46 Th-m<br><u>Litti Itiritin</u> 1.15 Tn-m  $-1.85$  Tn-m ġ, 2.79 Tn-m B 0.889 Tn-m ∄lllinn www.  $-1.08Tn-m$ ЧЦ∐|||||<br>-1.85 Тл-г  $\frac{4}{9}$  Then<br> $\frac{1}{100}$  1.85 Tn-m  $-2.68$ Tn LT6TI ε 2.80 Tn-m 결 nss<sup>-</sup> Ì 0.85 Tn-m **MMM** ЧЦЦ|||<br>-1.12Tn-用 <u>Timuriyanininininini</u> Щ<u>|||||</u><br>-1.87Tn  $-0.74$  Tn-m  $-2.67$  Tn-m Ė 2.79 Tn-m !.85 Tn-m<br>∏∏∏∏∏∏∏∏ .85 Tn-m www.  $-1.11Tn$  $-0.33$  Tn-m<br> $-0.33$  Tn-m Ë 3.64 Tn-m  $\circ$  $\overline{6}$ Б ۽  $\ddot{\mathbf{e}}$ ÷ è

#### **ANEXO X: DIAGRAMA DE FUERZAS CORTANTES BAJO ESTADO DE CARGA VIVA.**

*Fuente: Edwin Lucin (Autor) 23*